#### Fall 2023

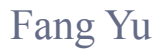

Software Security Lab. Dept. Management Information Systems, National Chengchi University

## Data Structures Lecture 14

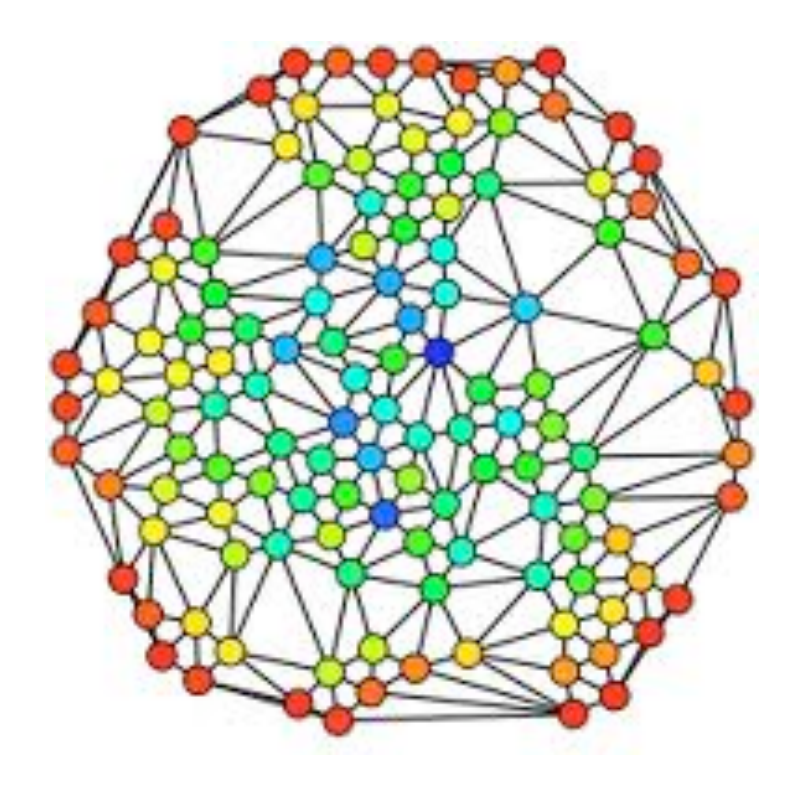

### **Graphics**

Definition, Implementation and Traversal

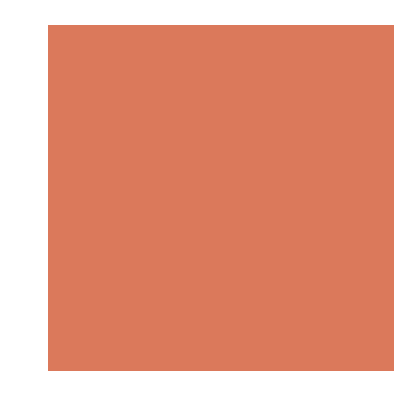

### Graph

- **Example 5 Formally speaking, a graph is a pair**  $(V, E)$ **, where** 
	- $\blacksquare$  *V* is a set of nodes, called vertices
	- **E** is a collection of pairs of vertices, called edges
	- **EX Vertices and edges are positions and store elements**

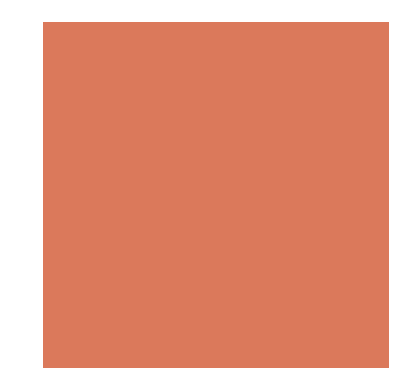

### Graph

### **Example:**

- A vertex represents an airport and stores the three-letter airport code
- **E** An edge represents a flight route between two airports and stores the mileage of the route

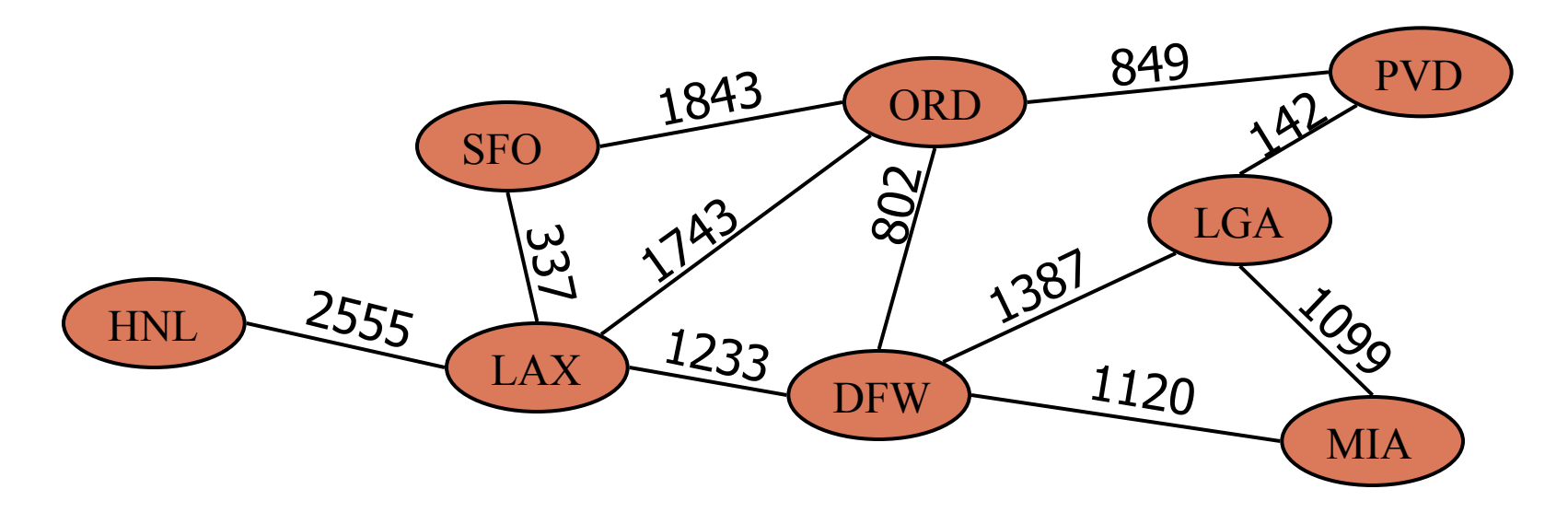

## Edge Types

- **Directed edge** 
	- $\blacksquare$  ordered pair of vertices  $(u,v)$
	- $\blacksquare$  first vertex  $\boldsymbol{u}$  is the origin
	- second vertex *v* is the destination
	- $\blacksquare$  e.g., a flight
- **Undirected edge** 
	- $\blacksquare$  unordered pair of vertices  $(u,v)$
	- e.g., a flight route
- **Directed graph** 
	- all the edges are directed
	- $\blacksquare$  e.g., route network
- **Undirected graph** 
	- all the edges are undirected
	- $\blacksquare$  e.g., flight network

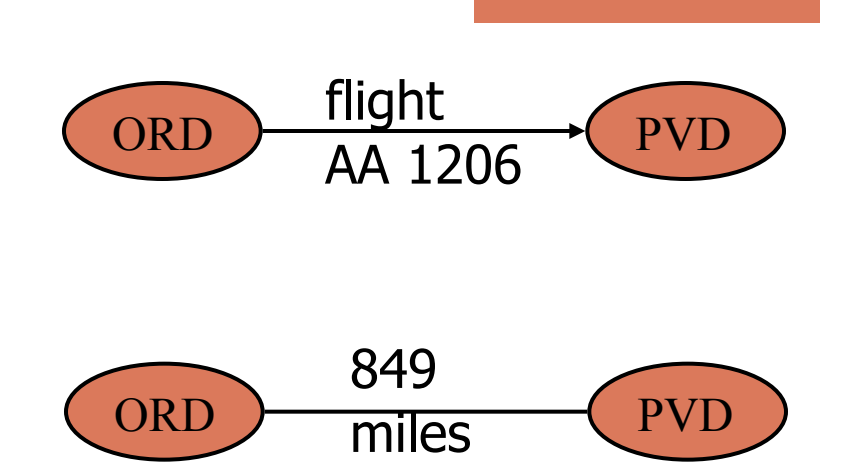

## Applications

- **Electronic circuits** 
	- **Printed circuit board**
	- **Integrated circuit**
- **Transportation networks** 
	- **E** Highway network
	- $\blacksquare$  Flight network
- **E** Computer networks
	- **E** Local area network
	- **Internet**
	- ! Web
- **Databases** 
	- **Entity-relationship diagram**

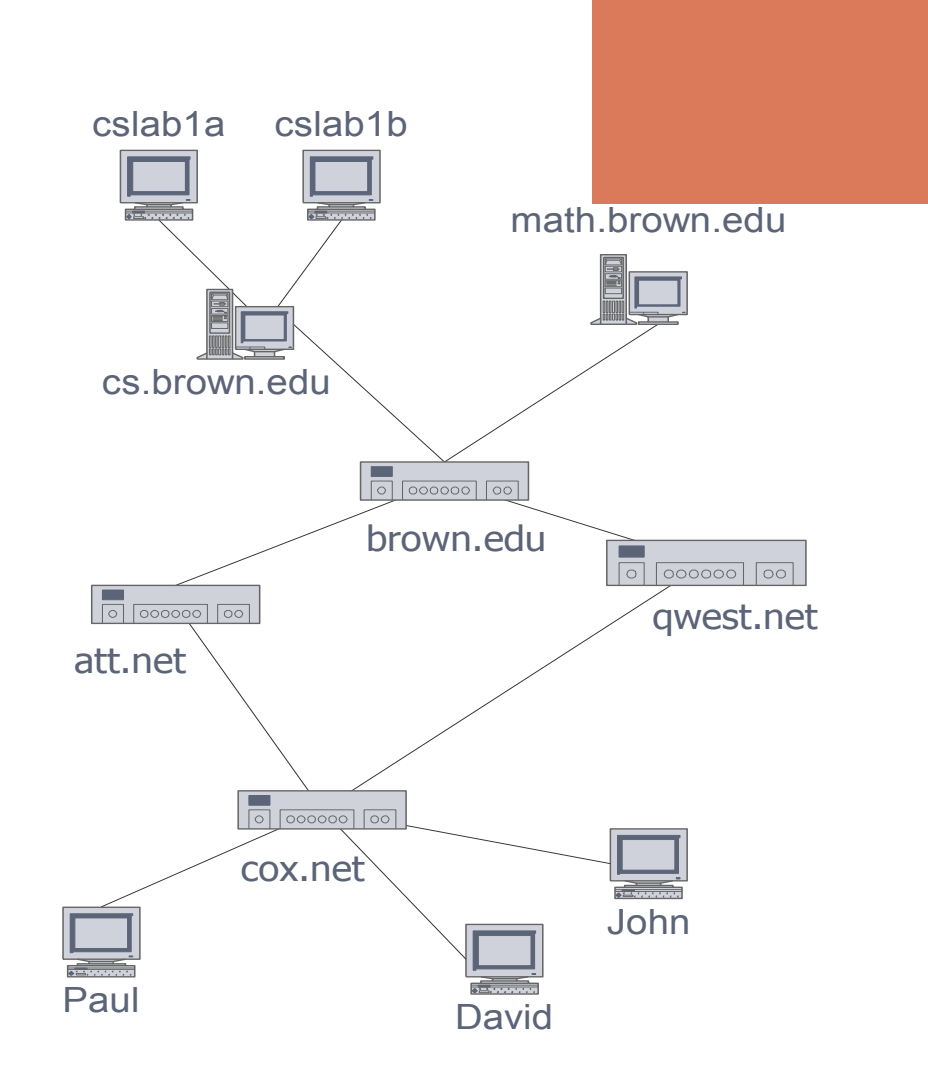

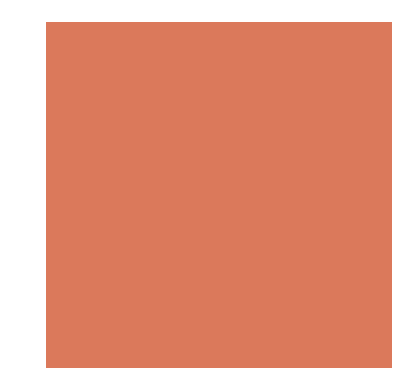

### **Terminology**

- **End vertices (or endpoints) of an edge** 
	- U and V are the endpoints of a
- **Edges incident on a vertex** 
	- a, d, and b are incident on V
- **E** Adjacent vertices
	- U and V are adjacent
- **Degree of a vertex** 
	- $\blacksquare$  X has degree 5
- **Parallel edges** 
	- **n** h and i are parallel edges
- Self-loop
	- $\blacksquare$  j is a self-loop

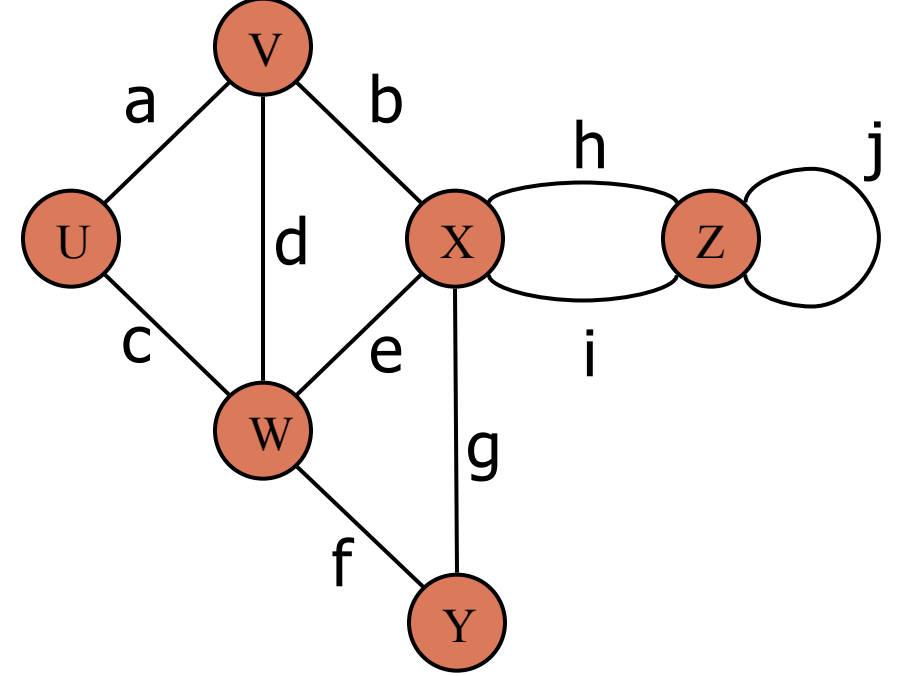

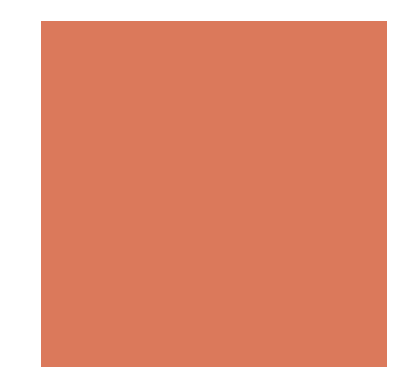

# Terminology (cont.)

- Path
	- **E** sequence of alternating vertices and edges
	- $\blacksquare$  begins with a vertex
	- $\blacksquare$  ends with a vertex
	- **E** each edge is preceded and followed by its endpoints
- **Simple path** 
	- **path such that all its vertices and edges** are distinct
- **Examples** 
	- $\blacksquare$  P<sub>1</sub>=(V,b,X,h,Z) is a simple path
	- **P**<sub>2</sub>=(U,c,W,e,X,g,Y,f,W,d,V) is a path that is not simple

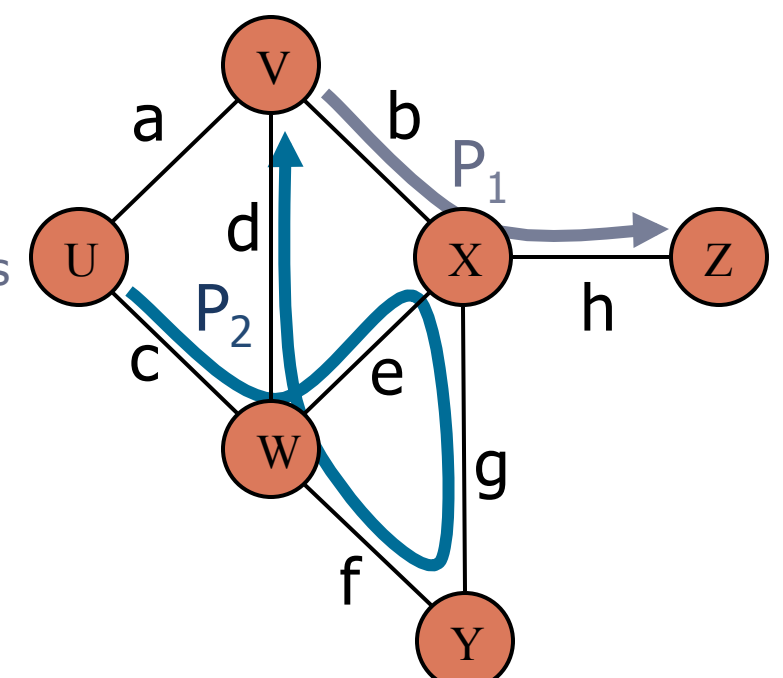

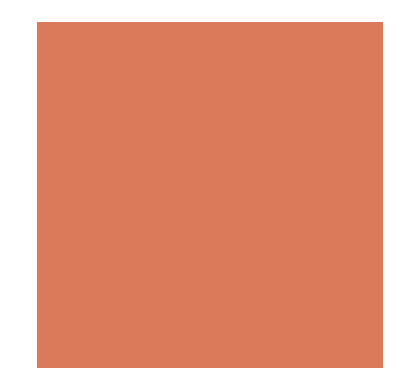

# Terminology (cont.)

- Cycle
	- **Exercise 1** circular sequence of alternating vertices and edges
	- **E** each edge is preceded and followed by its endpoints
- **Simple cycle** 
	- **p** cycle such that all its vertices and edges are distinct
- **Examples** 
	- $C_1=(V,b,X,g,Y,f,W,c,U,a,\)$  is a simple cycle
	- $\blacksquare$  C<sub>2</sub>=(U,c,W,e,X,g,Y,f,W,d,V,a,↵) is a cycle that is not simple

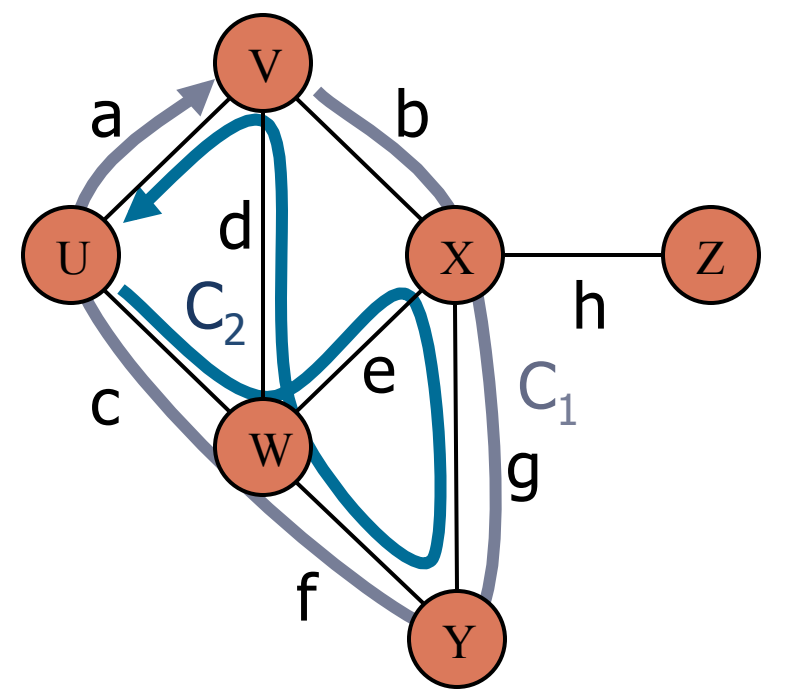

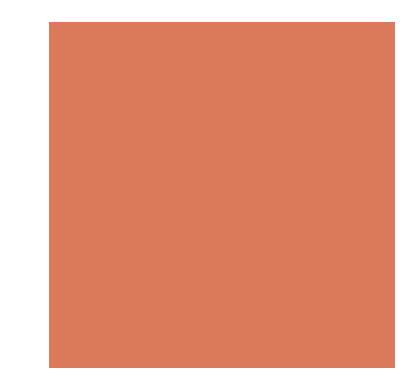

### **Properties**

### **Notation**

- *n* number of vertices
- *m* number of edges
- 

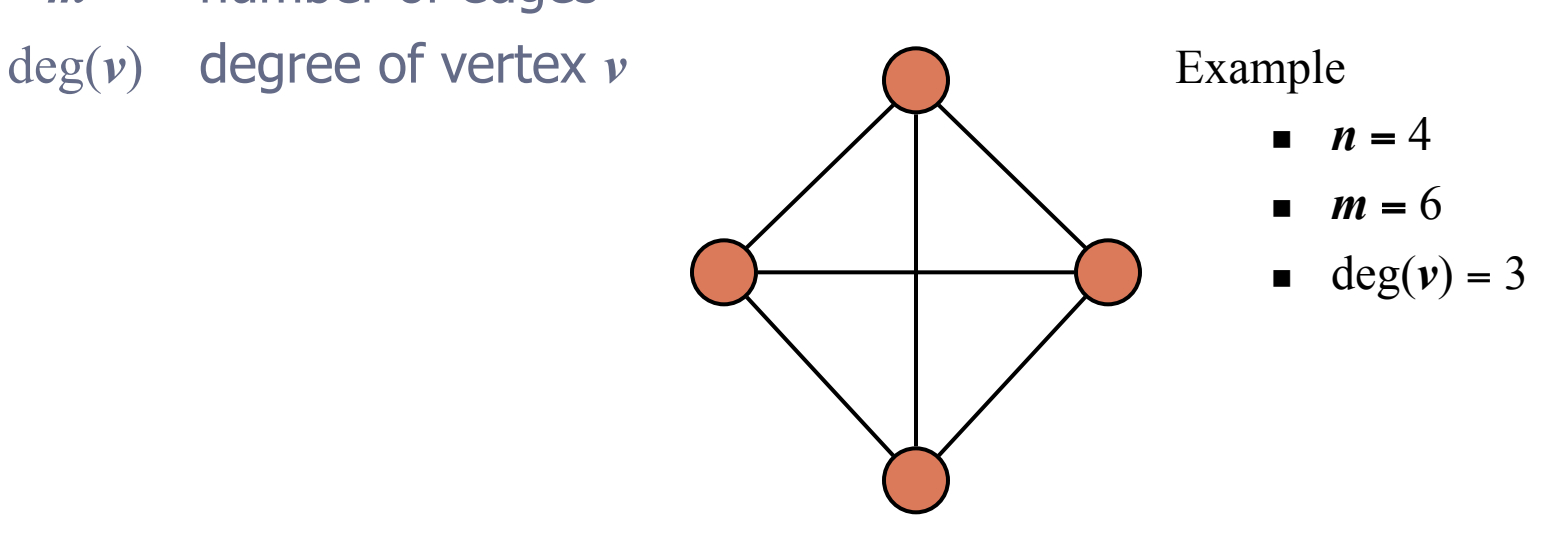

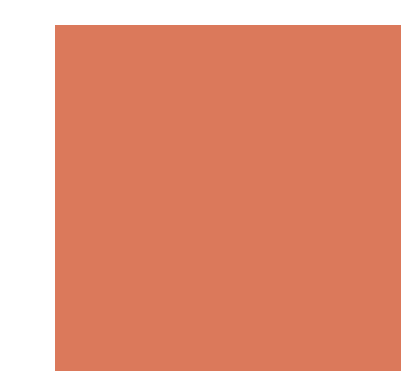

### **Properties**

- **Property 1** 
	- $\sum_{v} deg(v) = 2m$
	- **Proof:** each edge is counted twice
- **Property 2** 
	- **IF In an undirected graph with no self-loops and no multiple** edges
	- *m* ≤ *n*  $(n 1)/2$
	- **Proof:** each vertex has degree at most  $(n 1)$
- **. What is the bound for a directed graph?**

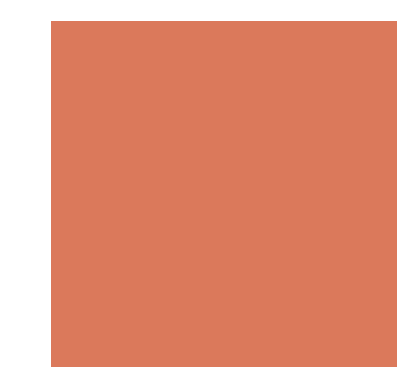

### Main Methods of the Graph ADT

- **E** Vertices and edges
	- are positions
	- $\blacksquare$  store elements
- **E** Accessor methods
	- $\blacksquare$  endVertices(e): an array of the two endvertices of e
	- opposite(v, e): the vertex opposite of v on e
	- **E** areAdjacent(v, w): true iff v and w are adjacent
	- replace(v, x): replace element at vertex v with  $x$
	- replace(e, x): replace element at edge e with  $x$

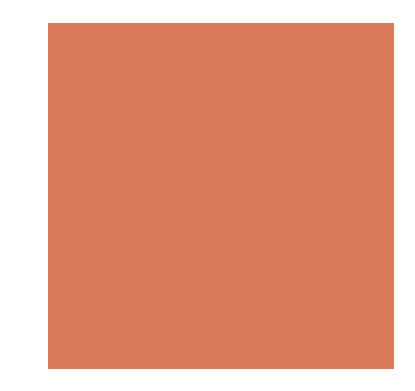

### Main Methods of the Graph ADT

- **Update methods** 
	- $\blacksquare$  insertVertex(o): insert a vertex storing element o
	- $\blacksquare$  insertEdge(v, w, o): insert an edge (v,w) storing element o
	- $\blacksquare$  removeVertex(v): remove vertex v (and its incident edges)
	- removeEdge(e): remove edge e
- $\blacksquare$  Iterable collection methods
	- $\blacksquare$  incident Edges(v): edges incident to v
	- vertices(): all vertices in the graph
	- $\blacksquare$  edges(): all edges in the graph

## Edge List Structure

- **D** Vertex object
	- element
	- **n** reference to position in vertex sequence
- **Edge object** 
	- element
	- origin vertex object
	- **E** destination vertex object
	- **Exerchance to position in** edge sequence
- **Nertex sequence** 
	- **Exercise Sequence of vertex objects**
- **Edge sequence** 
	- **Exequence of edge objects**

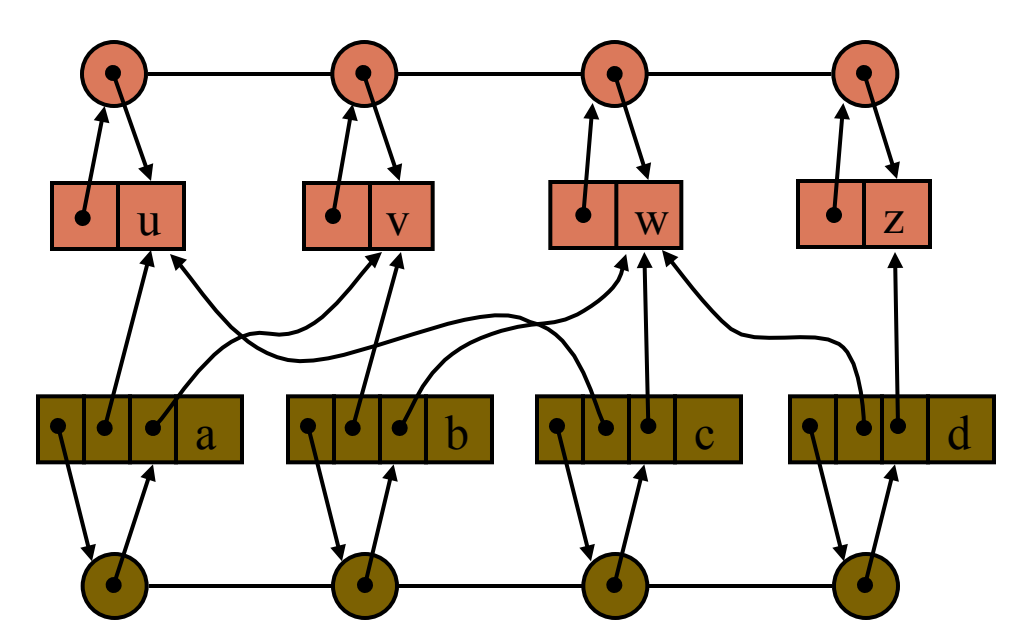

w<sup>-</sup>

d

z

u)

a  $\angle$   $\quad$   $\angle$  c

b

v

### Adjacency List Structure

- $\blacksquare$  Edge list structure  $+$
- **Incidence sequence** for each vertex
	- **E** sequence of references to edge objects of incident edges
- **E** Augmented edge objects
	- **n** references to associated positions in incidence sequences of end vertices

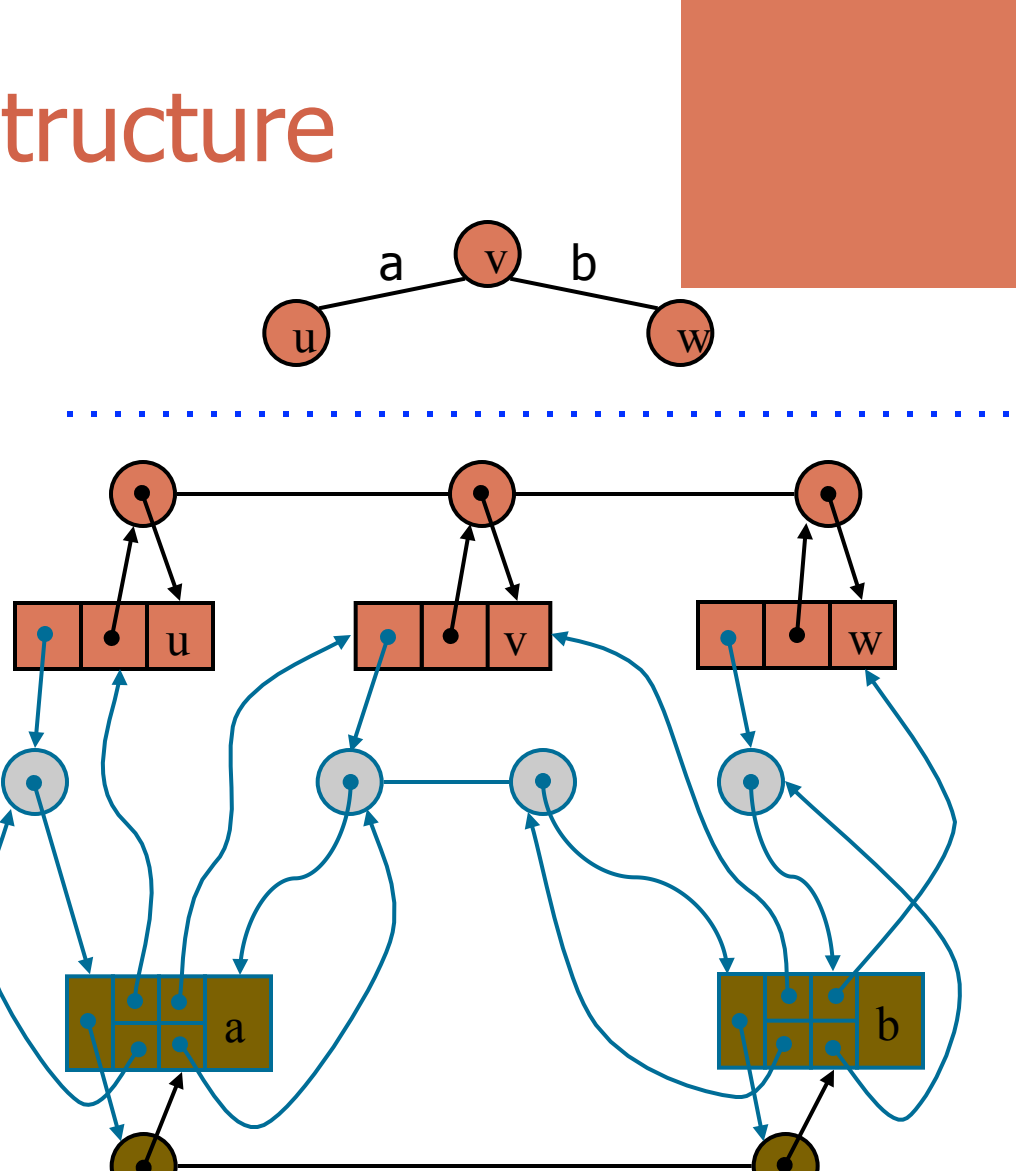

### Adjacency Matrix Structure

- **Edge list structure**
- **E** Augmented vertex objects
	- **Integer key (index)** associated with vertex
- **2D-array adjacency array** 
	- Reference to edge object for adjacent vertices
	- Null for non nonadjacent vertices
- **The "old fashioned"** version just has 0 for no edge and 1 for edge

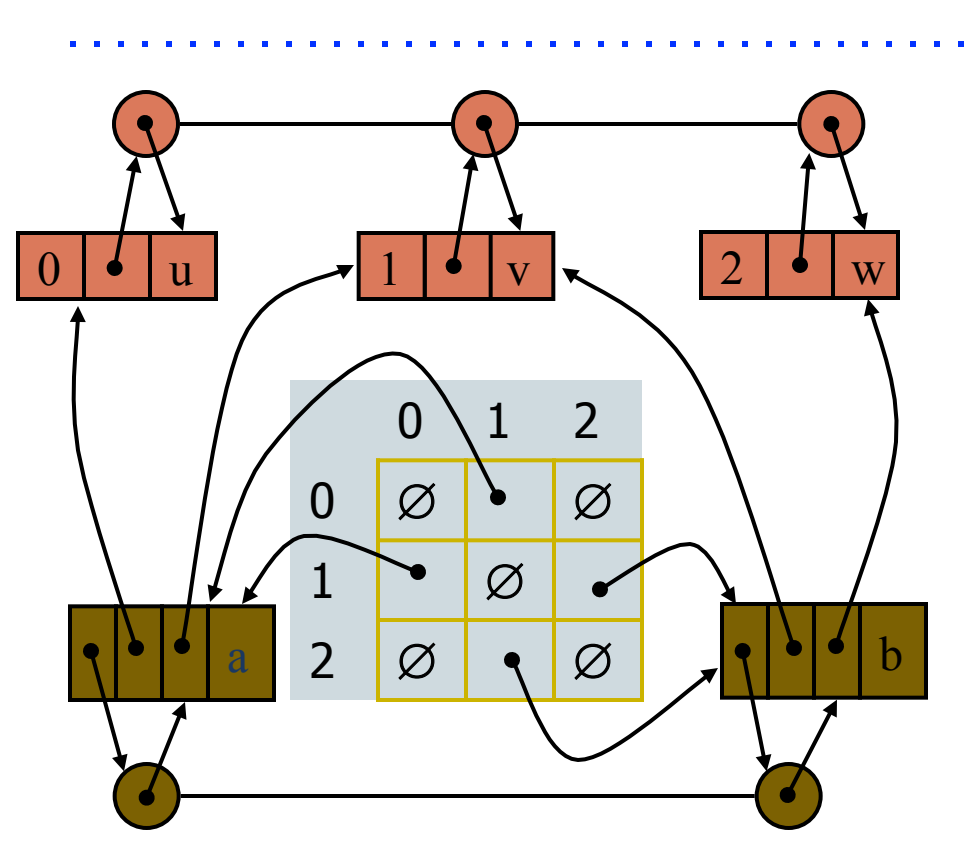

v

a  $(v)$  b

w)

u)

### Performance

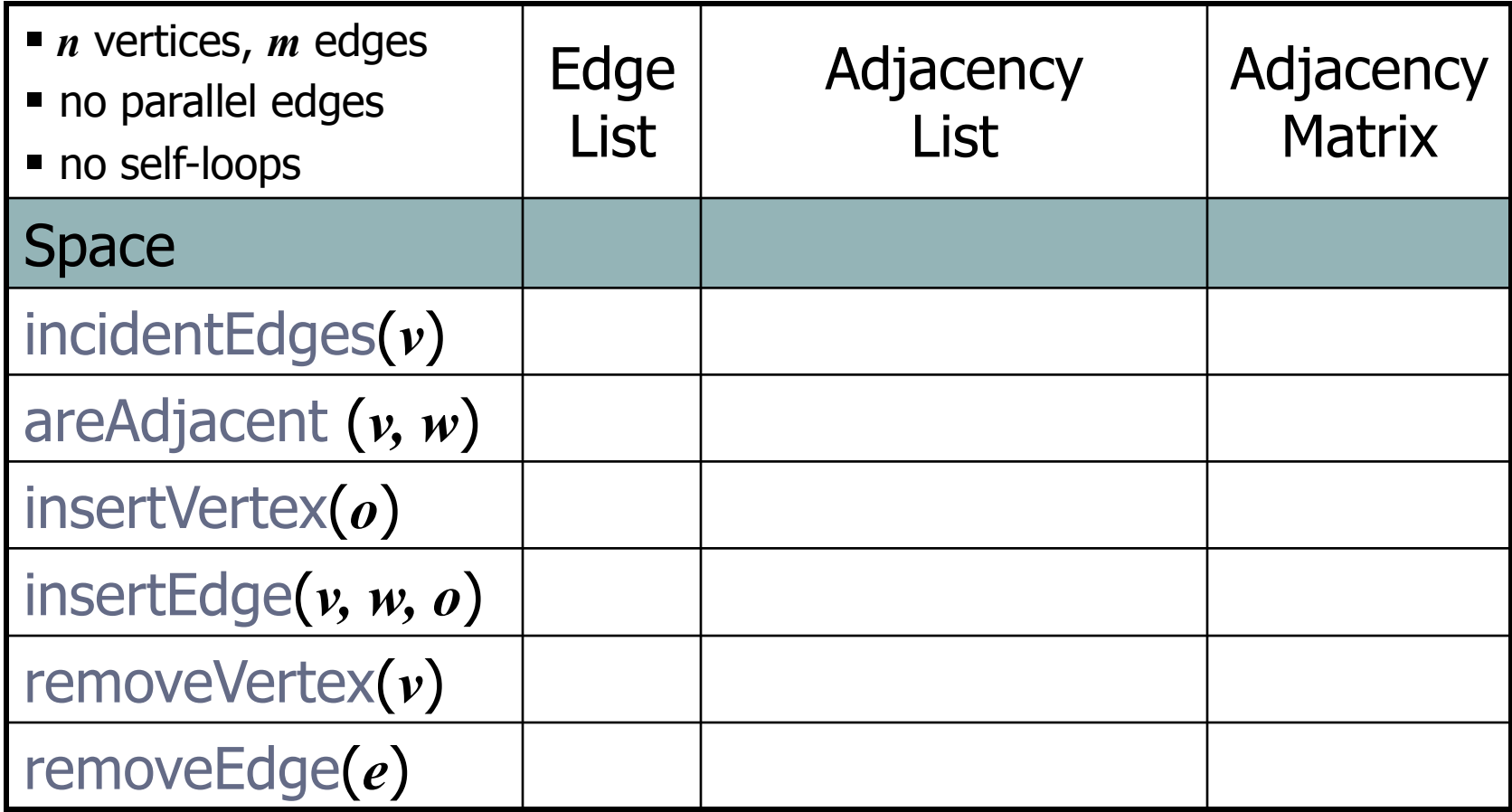

### Performance

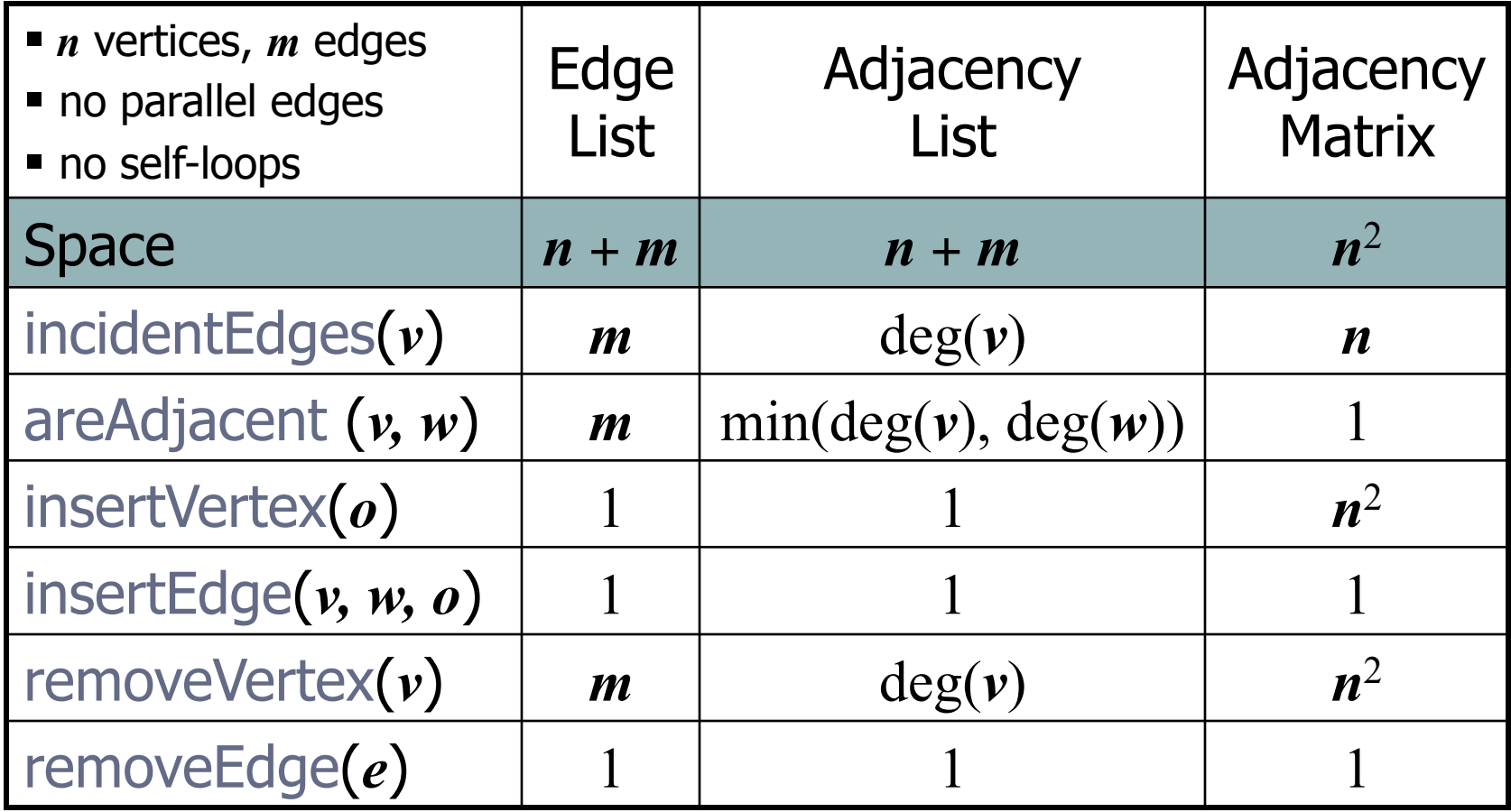

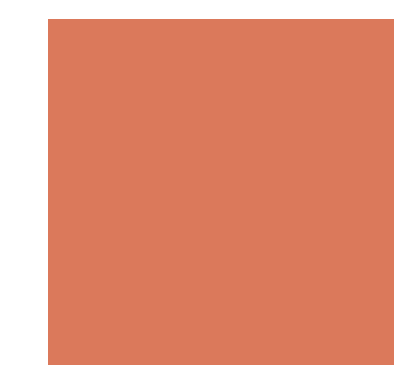

### Graph Traversal

■ How to visit all vertices?

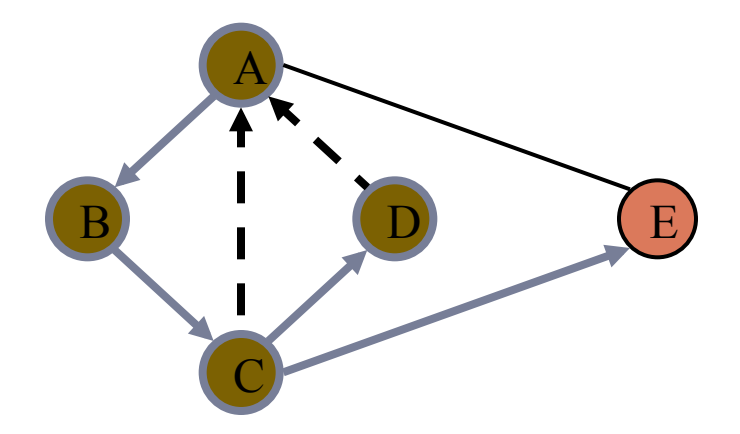

**Depth-First Search** 

### **Subgraphs**

- **A** subgraph S of a graph G is a graph such that
	- The vertices of S are a subset of the vertices of G
	- The edges of S are a subset of the edges of G
- **A** spanning subgraph of G is a subgraph that contains all the vertices of G

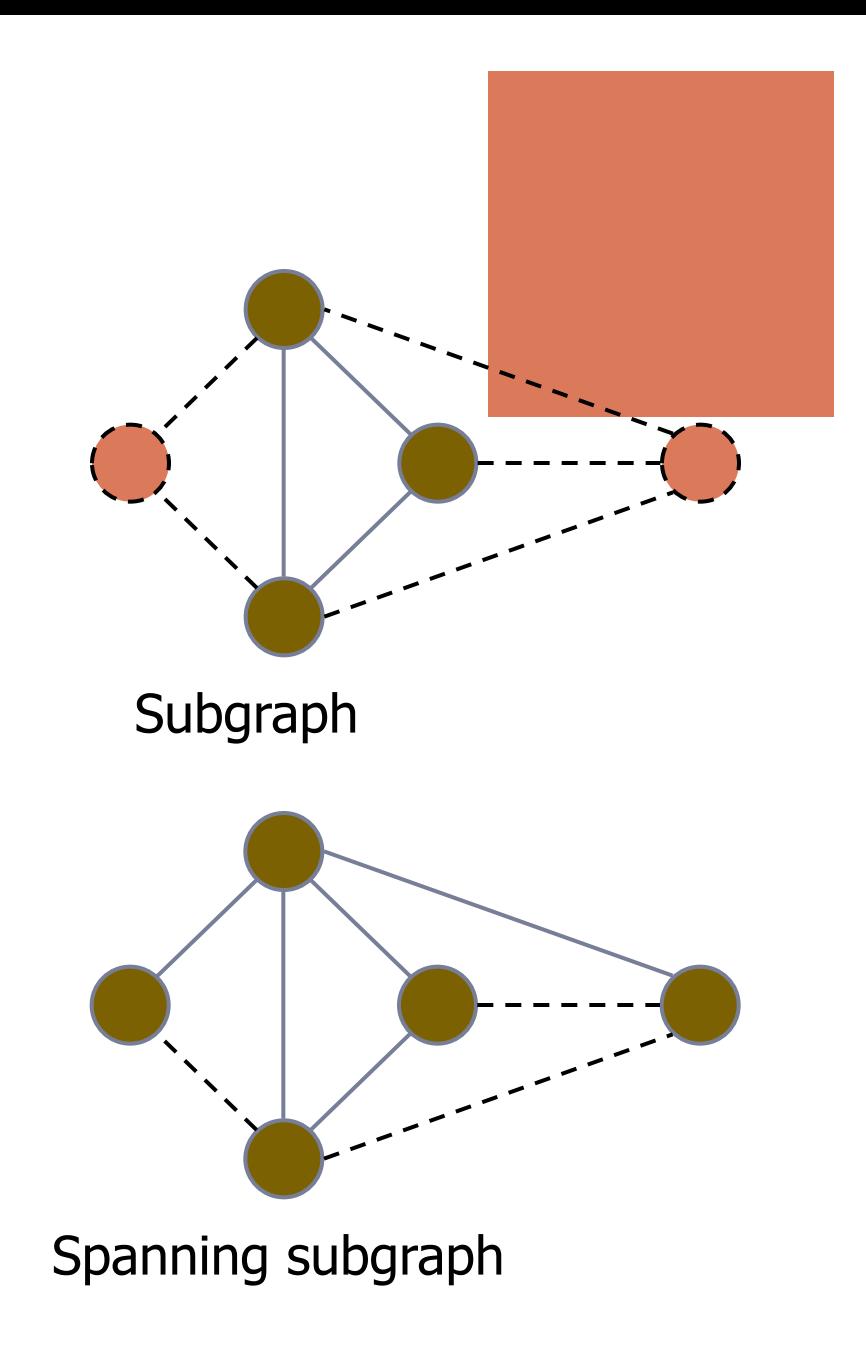

### **Connectivity**

- **A graph is connected if there** is a path between every pair of vertices
- **Example 2 A connected component of a** graph G is a maximal connected subgraph of G

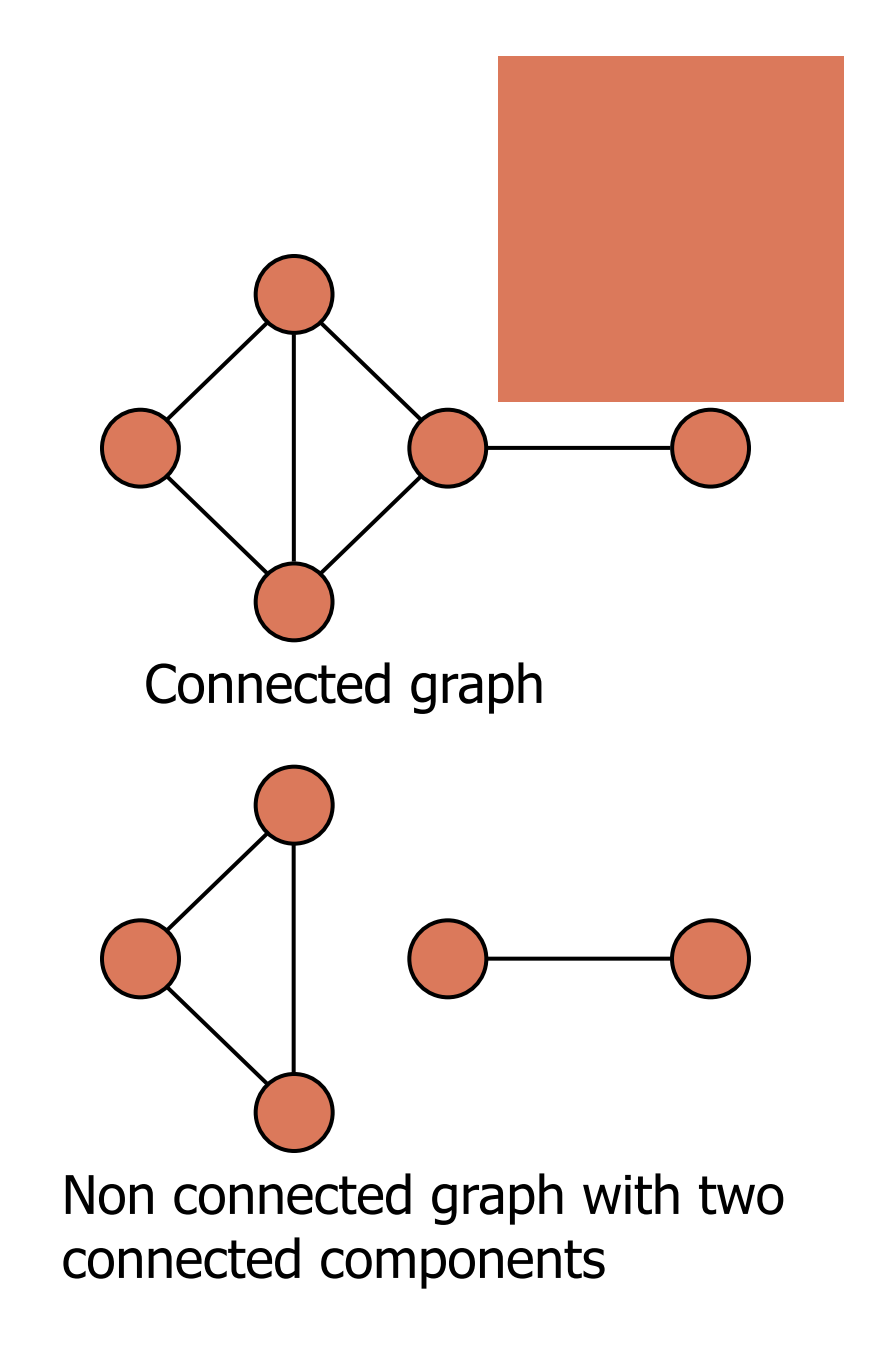

### Trees and Forests

- **A** (free) tree is an undirected graph T such that
	- $\blacksquare$  T is connected
	- $\blacksquare$  T has no cycles
	- This definition of tree is different from the one of a rooted tree
- **A** forest is an undirected graph without cycles
- **The connected components of a** forest are trees

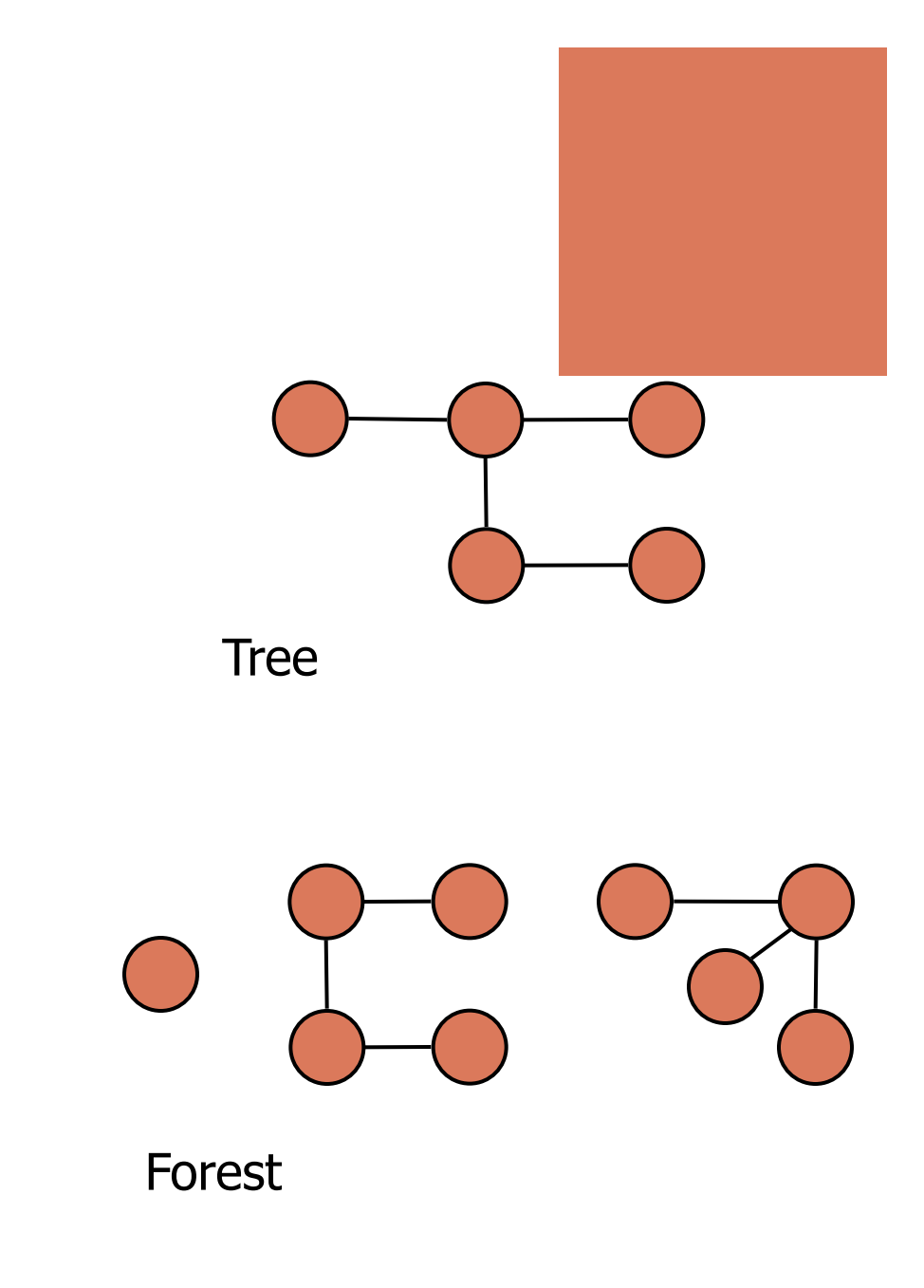

### Spanning Trees and Forests

- **A** spanning tree of a connected graph is a spanning subgraph that is a tree
- **Ex A spanning tree is not unique** unless the graph is a tree
- **Spanning trees have applications** to the design of communication networks
- **A** spanning forest of a graph is a spanning subgraph that is a forest

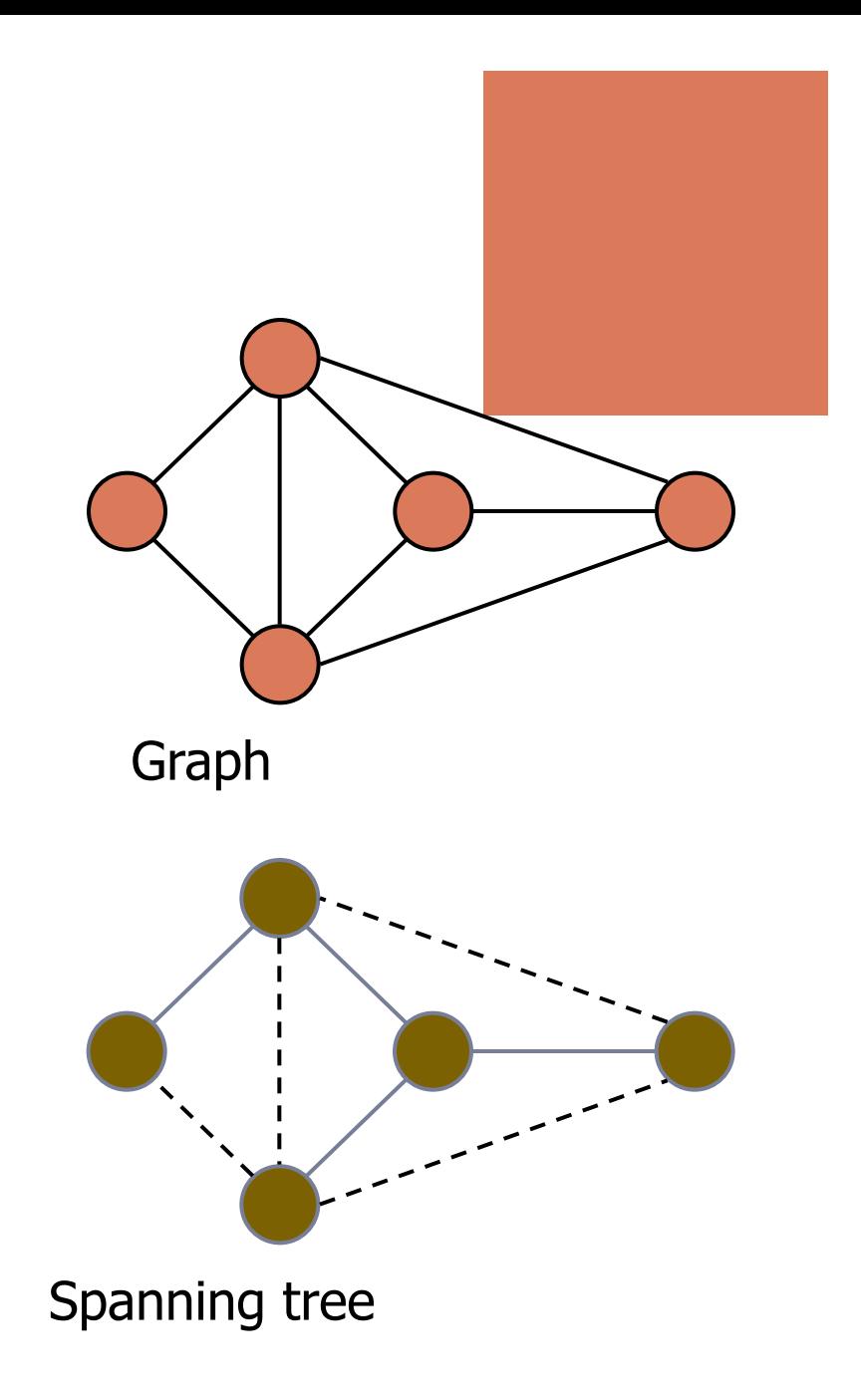

### Depth-First Search

- **Depth-first search (DFS) is a general** technique for traversing a graph
- **A DFS traversal of a graph G** 
	- **. Visits all the vertices and edges of G**
	- **Determines whether G is connected**
	- **Example Computes the connected components of** G
	- Computes a spanning forest of G

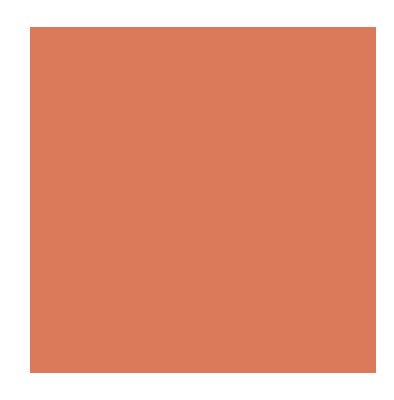

- DFS on a graph with *n* vertices and *m* edges takes *O*  $(n + m)$  time
- **DFS can be further extended** to solve other graph problems
	- **Find and report a path** between two given vertices
	- $\blacksquare$  Find a cycle in the graph
- **Depth-first search is to graphs** what Euler tour is to binary trees

## DFS Algorithm

• The algorithm uses a mechanism for setting and getting "labels" of vertices and edges **Algorithm** *DFS*(*G*, *v*)

#### **Algorithm** *DFS*(*G*)

**Input** graph *G* **Output** labeling of the edges of *G* as discovery edges and back edges for all  $u \in G$ *. vertices*() *setLabel*(*u, UNEXPLORED*) **for all**  $e \in G$ *.edges*() *setLabel*(*e, UNEXPLORED*) **for all**  $v \in G$ *. vertices*() **if** *getLabel*(*v*) = *UNEXPLORED*  $DFS(G, v)$ 

**Input** graph *G* and a start vertex *v* of *G* **Output** labeling of the edges of *G* in the connected component of *v* as discovery edges and back edges *setLabel*(*v, VISITED*) for all  $e \in G$ *incidentEdges* $(v)$ **if** *getLabel*(*e*) = *UNEXPLORED*  $w \leftarrow \text{opposite}(v, e)$  **if** *getLabel*(*w*) = *UNEXPLORED setLabel*(*e, DISCOVERY*)  $DFS(G, w)$  **else** *setLabel*(*e, BACK*)

### Example

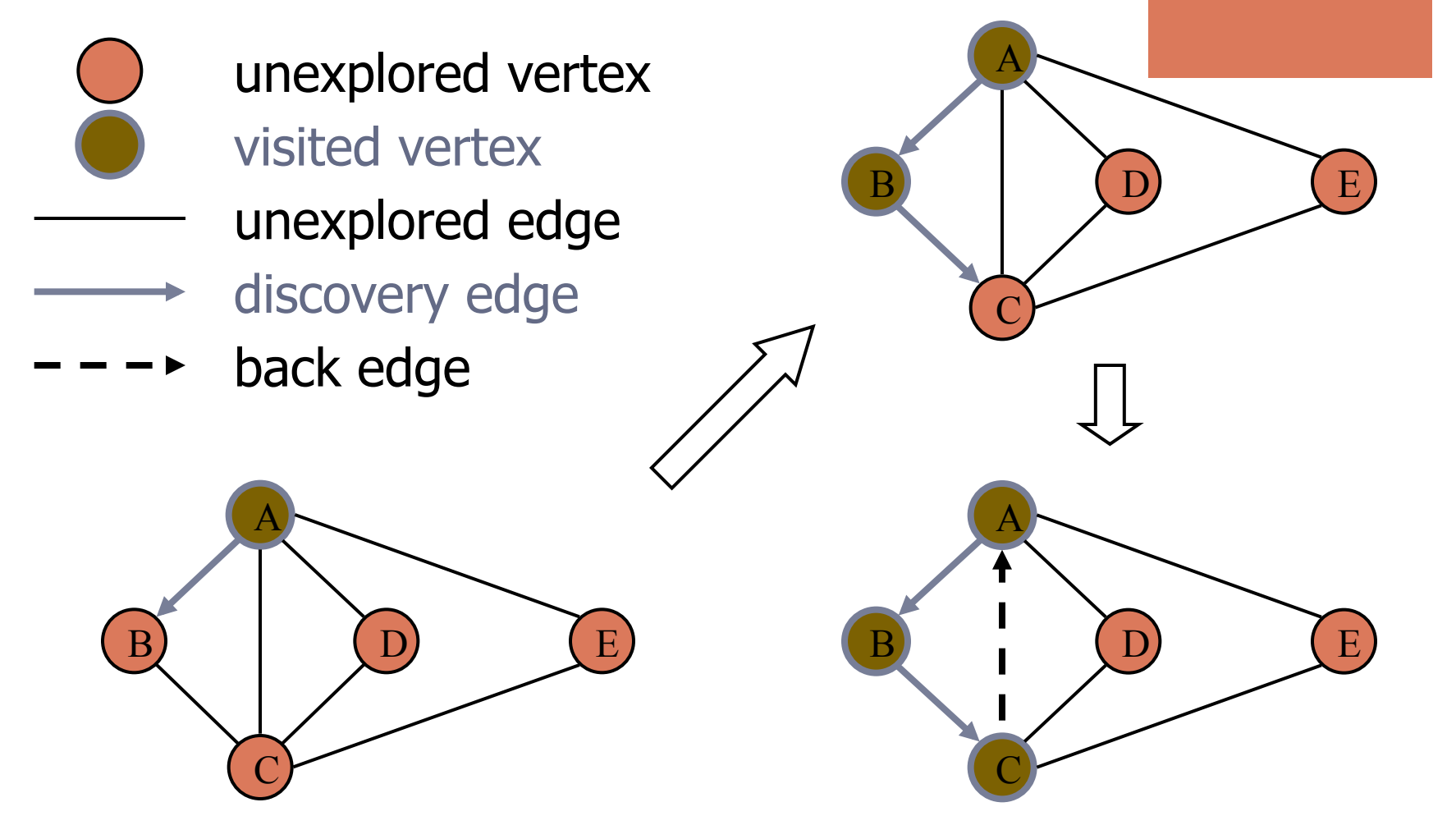

## Example (cont.)

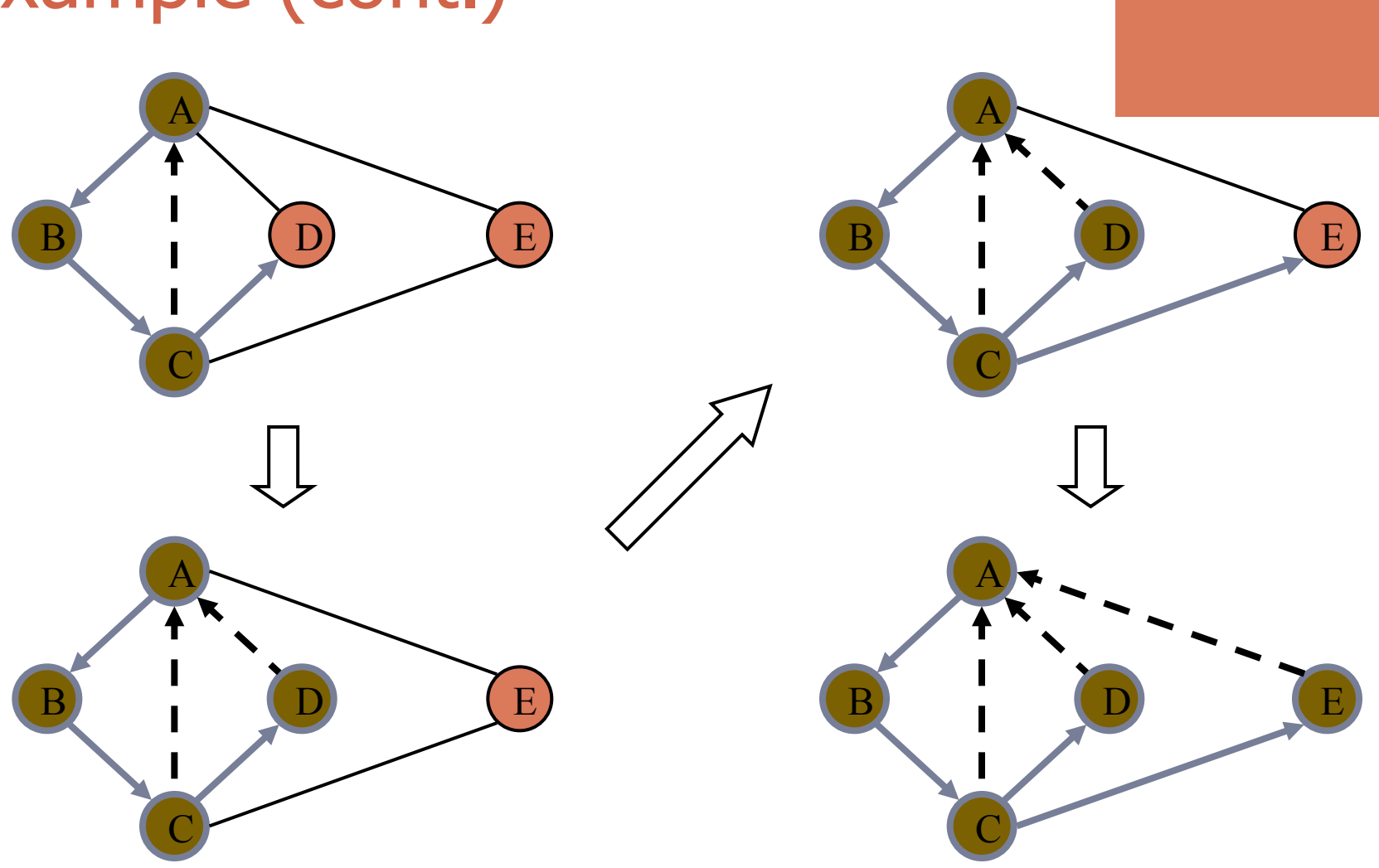

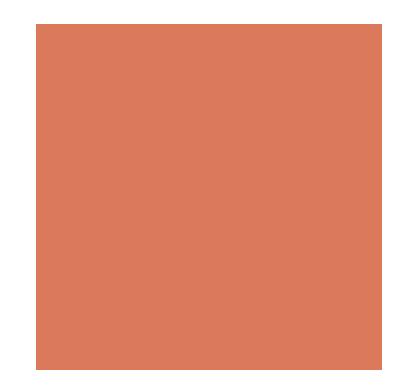

### DFS and Maze Traversal

- **The DFS algorithm is similar to** a classic strategy for exploring a maze
	- We mark each intersection, corner and dead end (vertex) visited
	- We mark each corridor (edge) traversed
	- We keep track of the path back to the entrance (start vertex) by means of a rope (recursion stack)

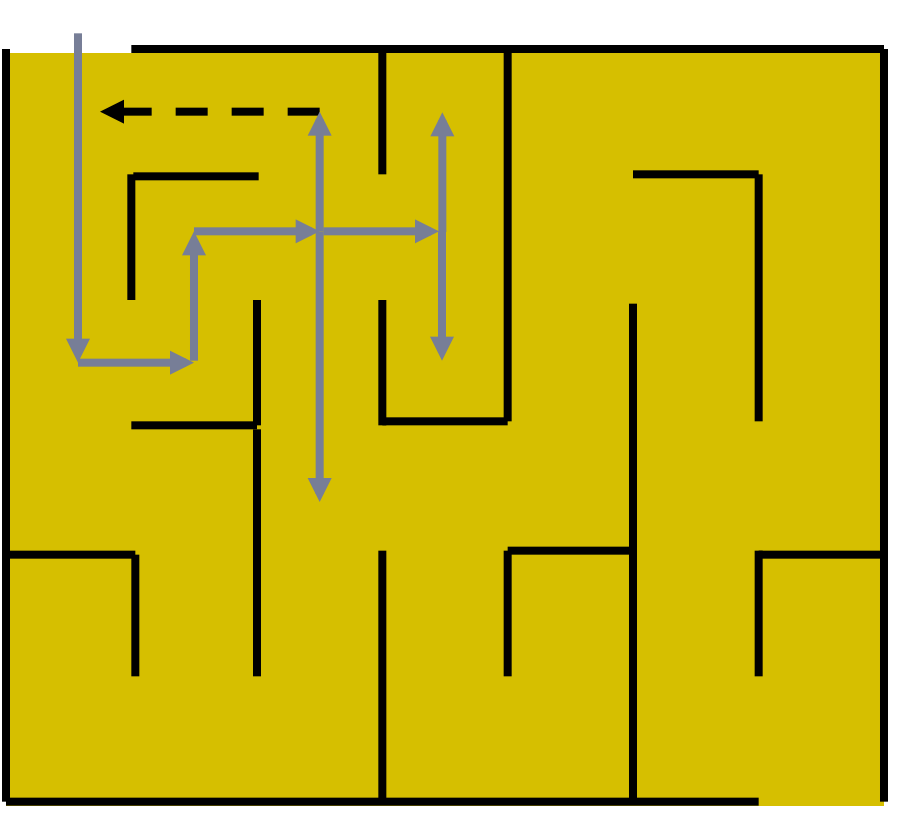

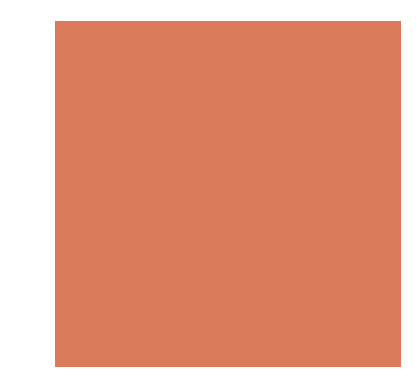

### Properties of DFS

#### **Property 1**

*DFS* (*G, v*) visits all the vertices and edges in the connected component of *v*

#### **Property 2**

The discovery edges labeled by *DFS* (*G, v*) form a spanning tree of the connected component of *v*

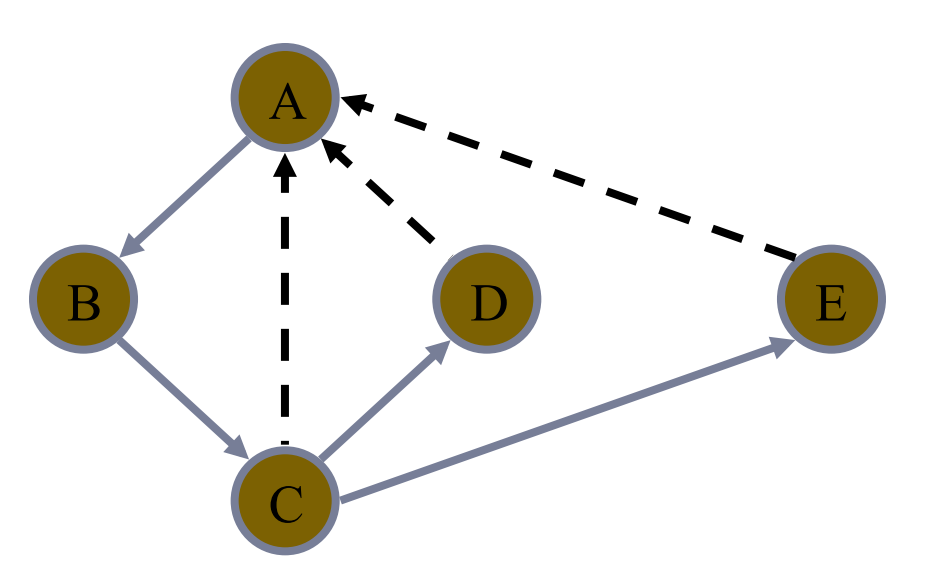

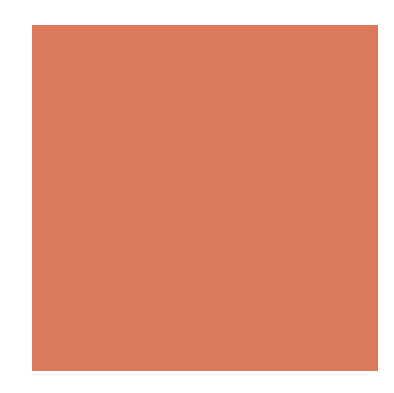

### Analysis of DFS

- **E** Setting/getting a vertex/edge label takes  $O(1)$  time
- $\blacksquare$  Each vertex is labeled twice
	- **n** once as UNEXPLORED
	- **n** once as VISITED
- **Each edge is labeled twice** 
	- **n** once as UNEXPLORED
	- **n** once as DISCOVERY or **BACK**
- **EXECUTE:** Method incidentEdges is called once for each vertex
- **DFS runs in**  $O(n + m)$  **time provided the graph is represented by the adjacency list structure** 
	- **Recall that**  $\sum_{v} deg(v) = 2m$

## Path Finding

- We can specialize the DFS algorithm to find a path between two given vertices *u* and *z* using the template method pattern
- ! We call *DFS*(*G, u*) with *u* as the start vertex
- We use a stack S to keep track of the path between the start vertex and the current vertex
- As soon as destination vertex *z* is encountered, we return the path as the contents of the stack

**Algorithm** *pathDFS*(*G, v, z*) *setLabel*(*v, VISITED*) *S.push*(*v*) if  $v = z$ **return** *S.elements*() for all  $e \in G$ *incidentEdges* $(v)$ **if** *getLabel*(*e*) = *UNEXPLORED*   $w \leftarrow \text{opposite}(v, e)$  **if** *getLabel*(*w*) = *UNEXPLORED setLabel*(*e, DISCOVERY*)  *S.push*(*e*) *pathDFS*(*G, w, z*)  *S.pop*(*e*) **else** *setLabel*(*e, BACK*) *S.pop*(*v*)

## Cycle Finding

- **. We can specialize the DFS** algorithm to find a simple cycle using the template method pattern
- We use a stack S to keep track of the path between the start vertex and the current vertex
- **E** As soon as a back edge  $(v, w)$ is encountered, we return the cycle as the portion of the stack from the top to vertex *w*

```
Algorithm cycleDFS(G, v, z) 
setLabel(v, VISITED) 
S.push(v) 
for all e \in GincidentEdges(v)if getLabel(e) = UNEXPLORED 
      w \leftarrow \text{opposite}(v, e) S.push(e) 
       if getLabel(w) = UNEXPLORED
           setLabel(e, DISCOVERY) 
          pathDFS(G, w, z) 
          S.pop(e) 
       else 
          T \leftarrow new empty stack
           repeat 
             \boldsymbol{\rho} \leftarrow \boldsymbol{S}.pop()
              T.push(o) 
          until \rho = w return T.elements() 
S.pop(v)
```
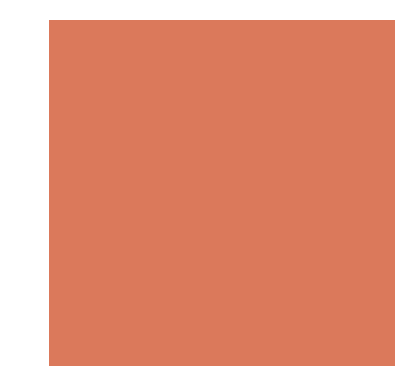

### Breadth-First Search

**Traverse the graph level by level** 

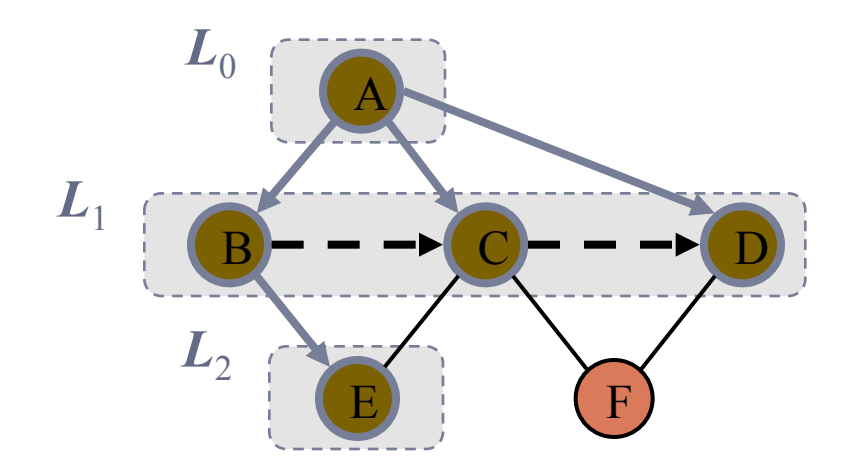

### Breadth-First Search

- **Breadth-first search (BFS) is a** general technique for traversing a graph
- **A BFS traversal of a graph G** 
	- **. Visits all the vertices and edges** of G
	- **Determines whether G is** connected
	- Computes the connected components of G
	- Computes a spanning forest of G
- BFS on a graph with *n* vertices and *m* edges takes *O*  $(n + m)$  time
- **BFS can be further extended** to solve other graph problems
	- Find and report a path with the minimum number of edges between two given vertices
	- $\blacksquare$  Find a simple cycle, if there is one

## BFS Algorithm

**The algorithm uses a mechanism** for setting and getting "labels" of vertices and edges

**Algorithm** *BFS*(*G*)

**Input** graph *G* **Output** labeling of the edges and partition of the vertices of *G*  for all  $u \in G$ *vertices*() *setLabel*(*u, UNEXPLORED*) **for all**  $e \in G$ *.edges*() *setLabel*(*e, UNEXPLORED*) **for all**  $v \in G$ *.vertices*() **if** *getLabel*(*v*) = *UNEXPLORED BFS*(*G, v*)

**Algorithm** *BFS*(*G, s*)  $L_0 \leftarrow$  new empty sequence  $L_0$ *.addLast*(*s*) *setLabel*(*s, VISITED*)  $i \leftarrow 0$ while  $\neg L_i$ *isEmpty*()  $L_{i+1} \leftarrow$  new empty sequence for all  $v \in L_i$  *elements*() for all  $e \in G$ *incidentEdges* $(v)$  **if** *getLabel*(*e*) = *UNEXPLORED*  $w \leftarrow \text{opposite}(v, e)$  **if** *getLabel*(*w*) = *UNEXPLORED setLabel*(*e, DISCOVERY*) *setLabel*(*w, VISITED*)  $L_{i+1}$ *.addLast*(*w*) **else** *setLabel*(*e, CROSS*)  $i \leftarrow i + 1$ 

### Example

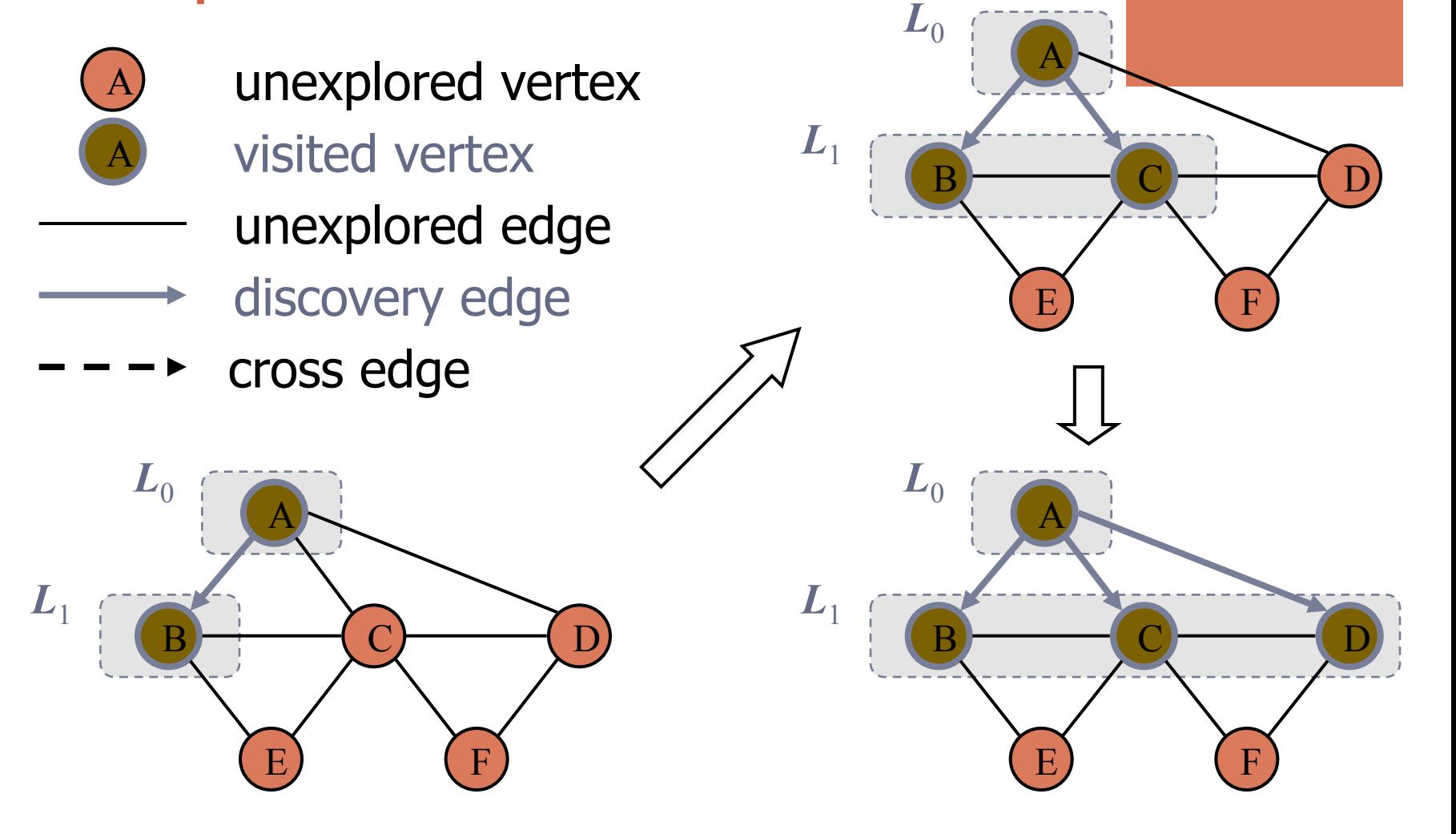

### Example (cont.)

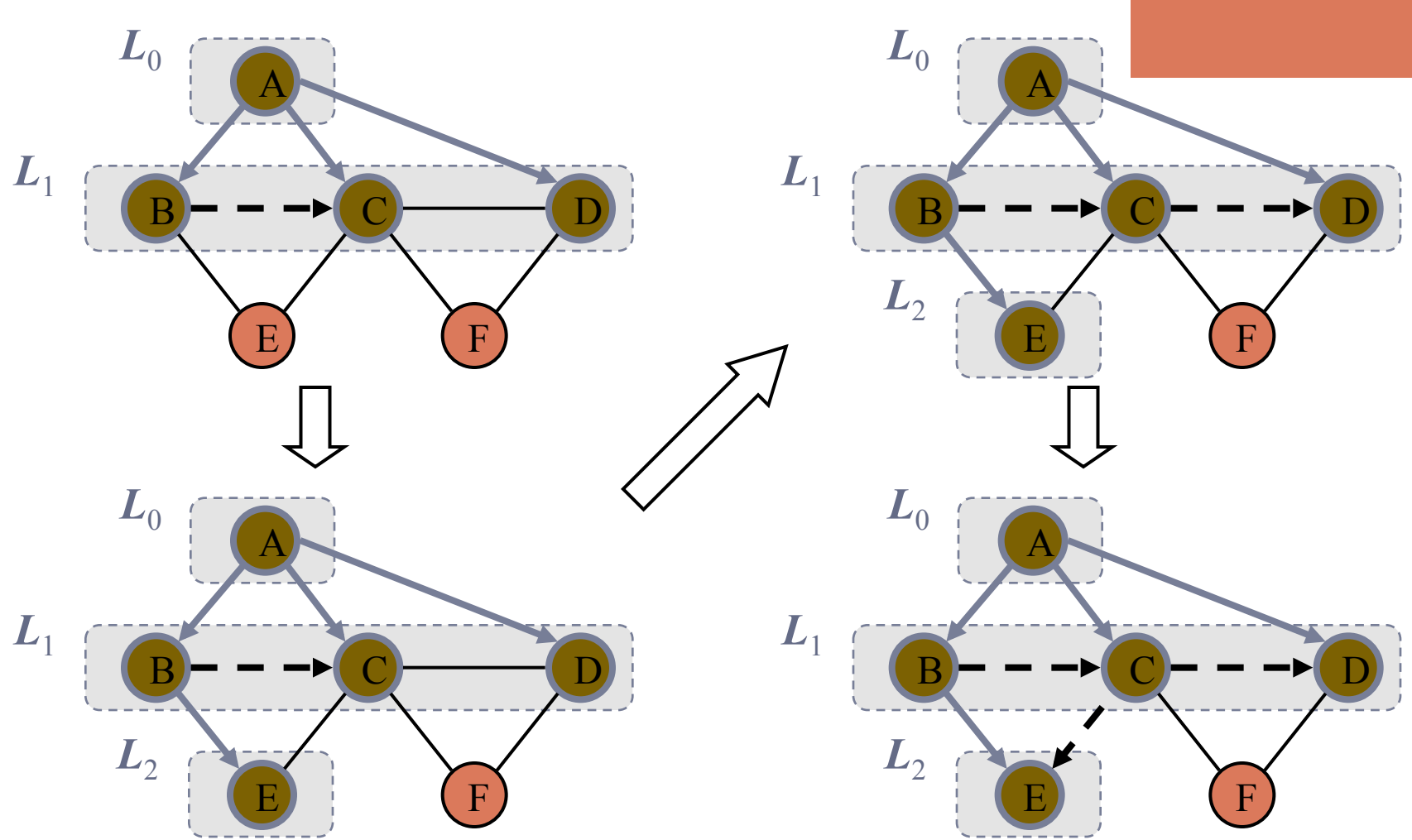

### Example (cont.)

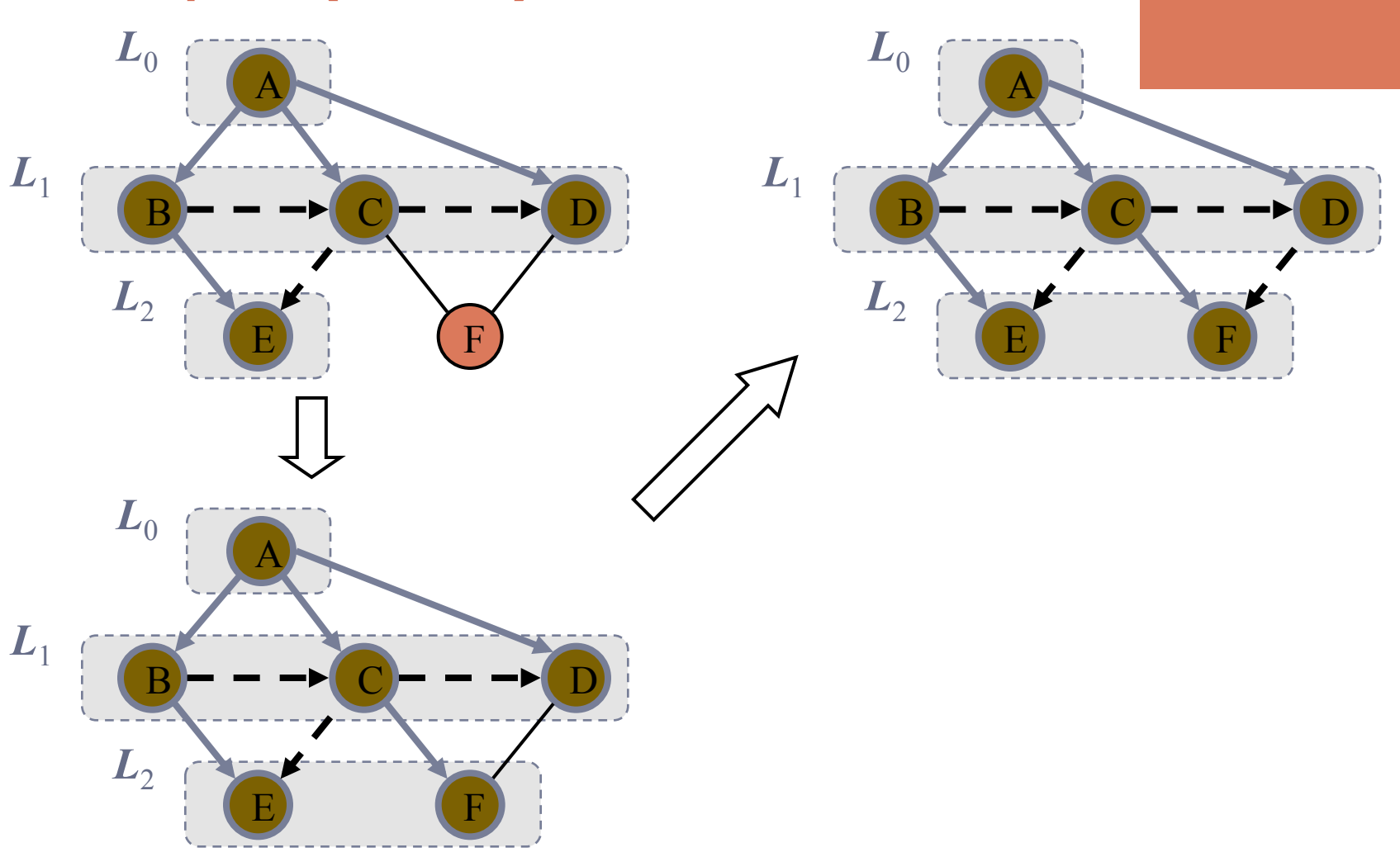

### **Properties**

### **Notation**

*Gs*: connected component of *s* 

### **Property 1**

*BFS* (*G, s*) visits all the vertices and edges of  $\boldsymbol{G}_{\!s}$ 

### **Property 2**

The discovery edges labeled by *BFS* (*G, s*) form a spanning tree  $T_s$  of  $G_s$ 

### **Property 3**

For each vertex  $\nu$  in  $L_i$ 

- The path of  $T_s$  from  $s$  to  $v$  has  $i$  edges
- **Every path from s to v in**  $G_s$  **has at least i** edges

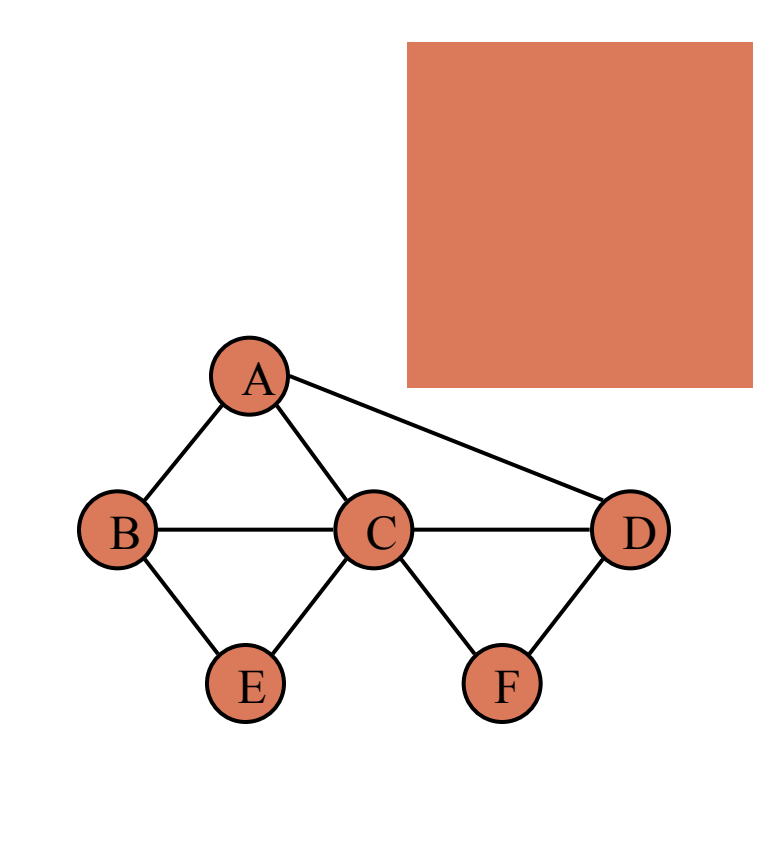

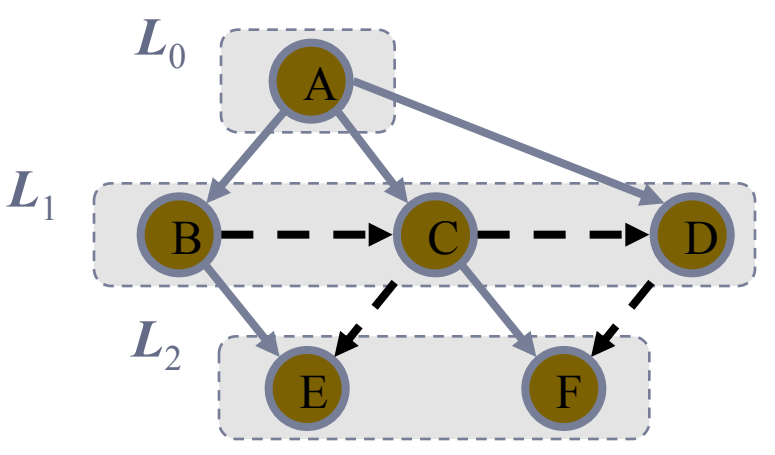

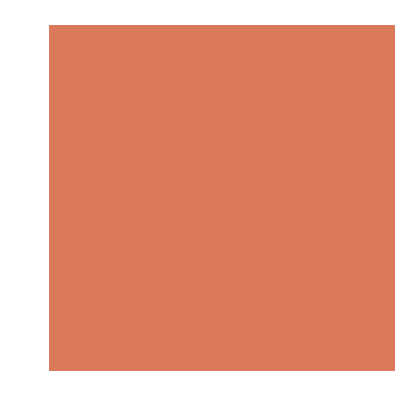

### Analysis

- **E** Setting/getting a vertex/edge label takes  $O(1)$  time
- **Each vertex is labeled twice** 
	- **n** once as UNEXPLORED
	- **n** once as VISITED
- **Each edge is labeled twice** 
	- **n** once as UNEXPLORED
	- **n** once as DISCOVERY or CROSS
- **Each vertex is inserted once into a sequence**  $L_i$
- **EXECUTE:** Method incidentEdges is called once for each vertex
- **EXECUTE:** BFS runs in  $O(n + m)$  time provided the graph is represented by the adjacency list structure
	- **Recall that**  $\sum_{v} deg(v) = 2m$

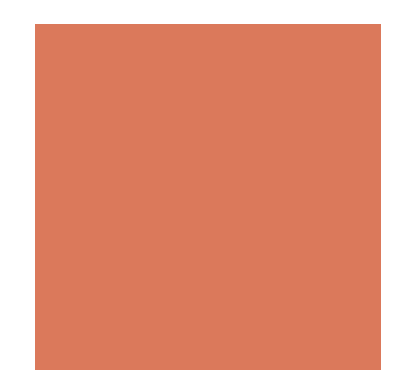

### Applications

- **. Using the template method pattern, we can specialize** the BFS traversal of a graph *G* to solve the following problems in  $O(n + m)$  time
	- Compute the connected components of *G*
	- Compute a spanning forest of *G*
	- $\blacksquare$  Find a simple cycle in *G*, or report that *G* is a forest
	- **E** Given two vertices of  $G$ , find a path in  $G$  between them with the minimum number of edges, or report that no such path exists

### DFS vs. BFS

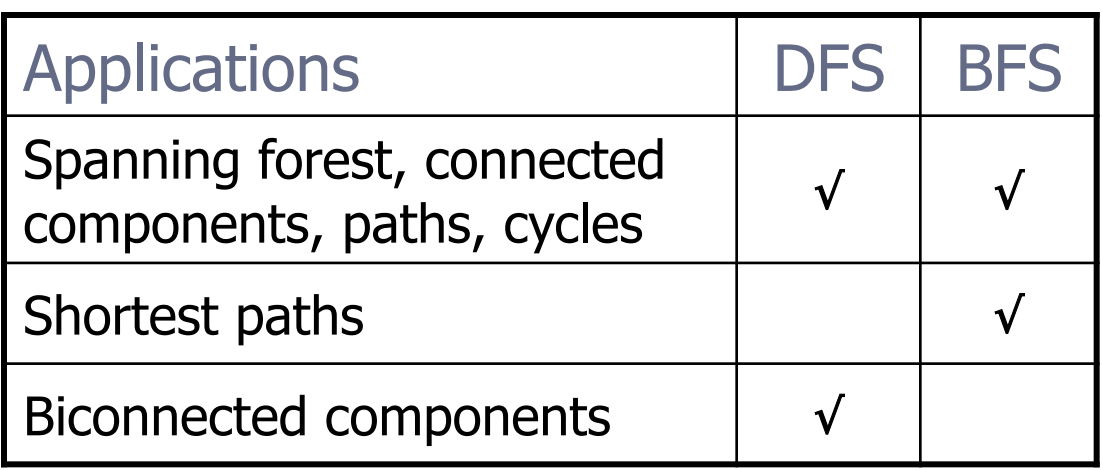

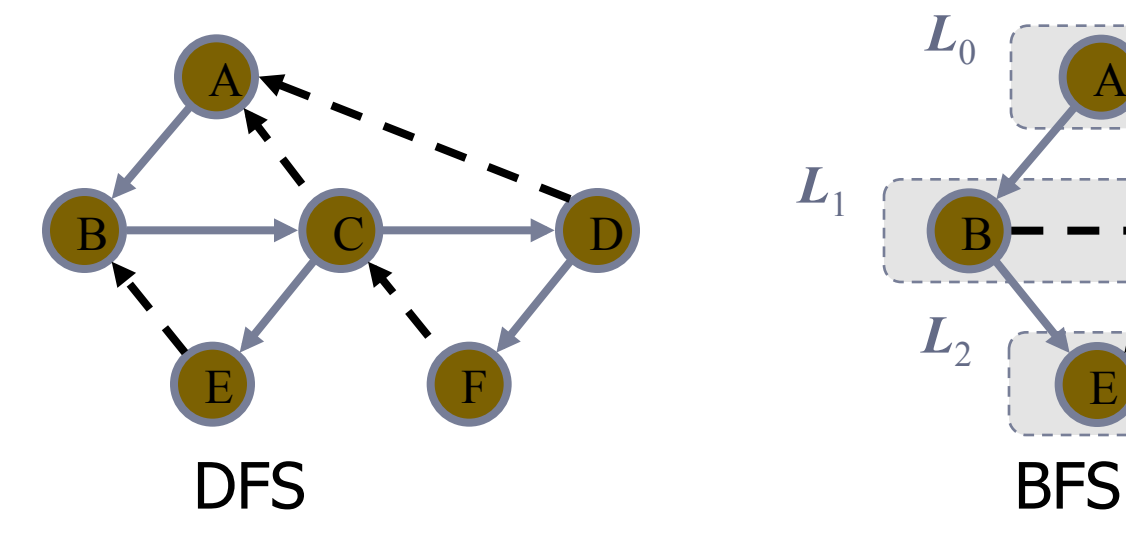

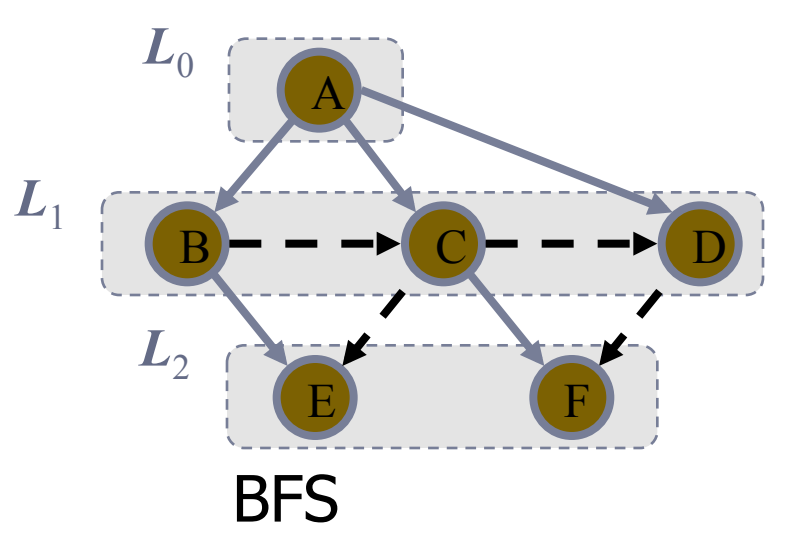

### DFS vs. BFS (cont.)

### Back edge (*v,w*)

 $\blacksquare$  *w* is an ancestor of *v* in the tree of discovery edges

### Cross edge (*v,w*)

 $\blacksquare$  *w* is in the same level as *v* or in the next level

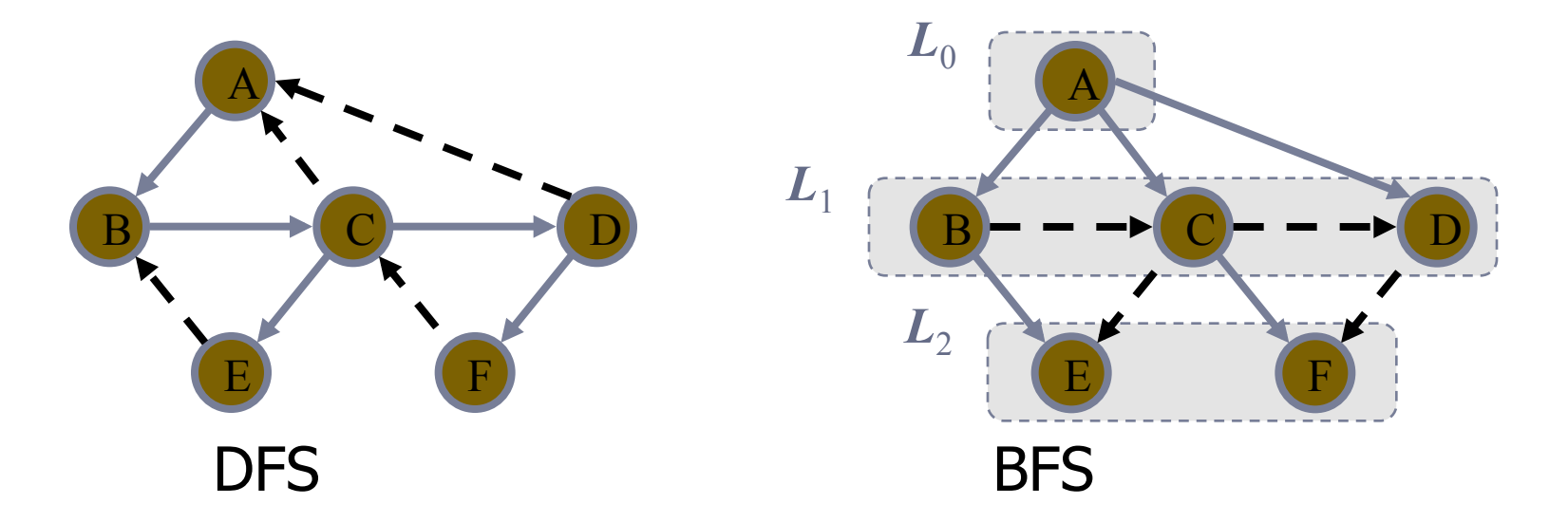

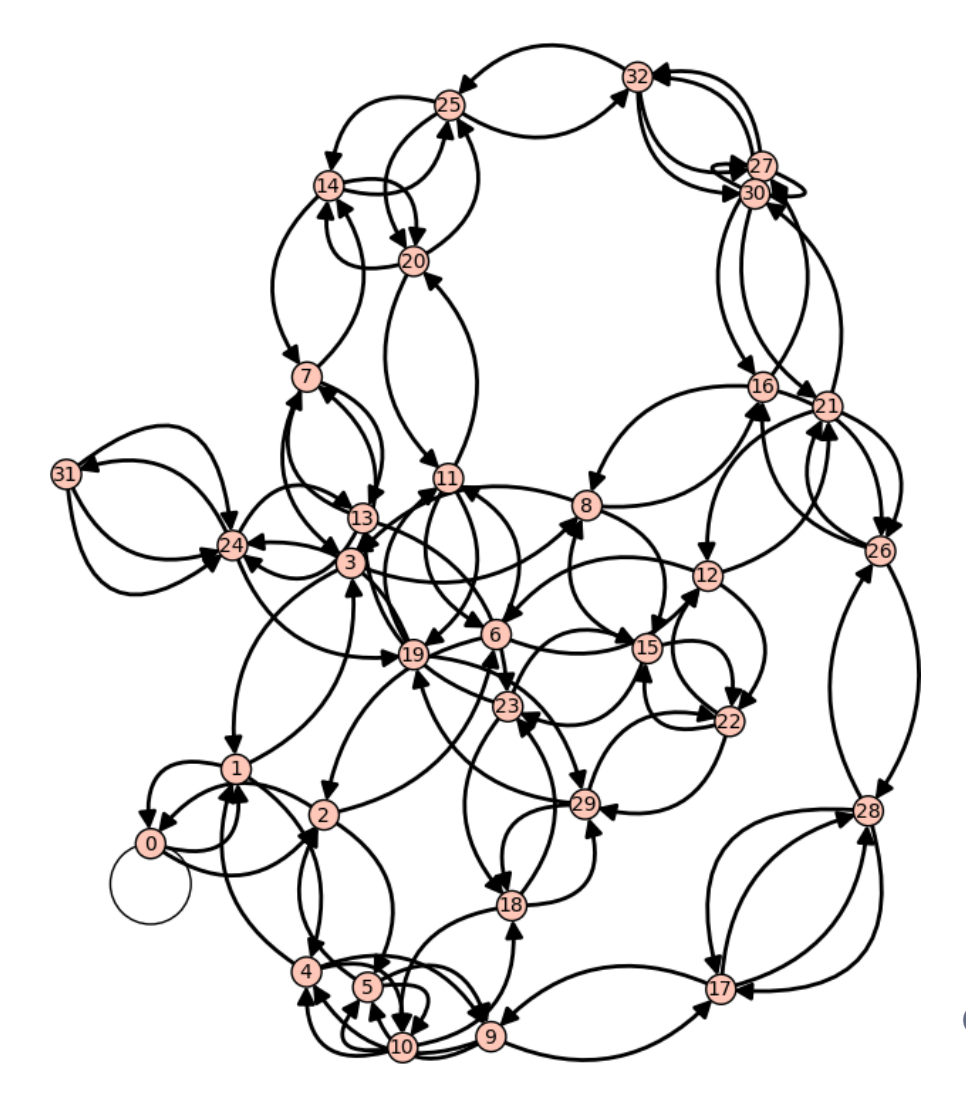

### Graphs II

Digraphs, Strongly Connective Component, Topological Sorting, and Minimum Spanning Tree

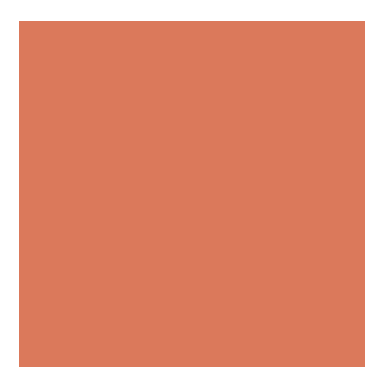

### Java Graph Library

- lackson No standard library
- JGraphT
	- **An open source library**
	- http://www.jgrapht.org/
	- Supports most mentioned Graph functions
	- ! You can simply download the file and use the library to create your graph

### Demo Schedule on Jan. 4

#### 商院 Classroom 311

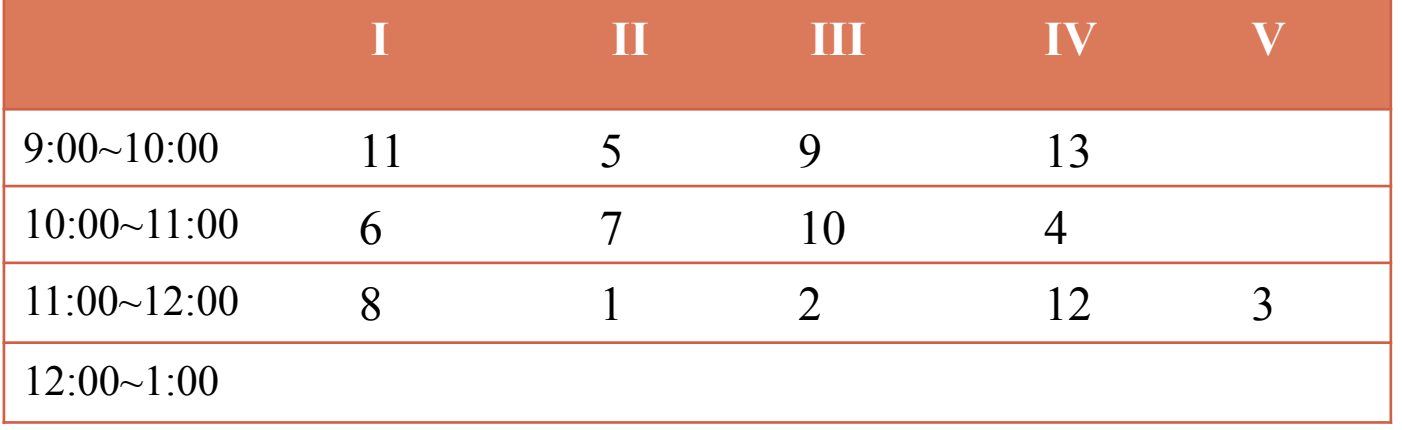

#### 商院 Classroom 311

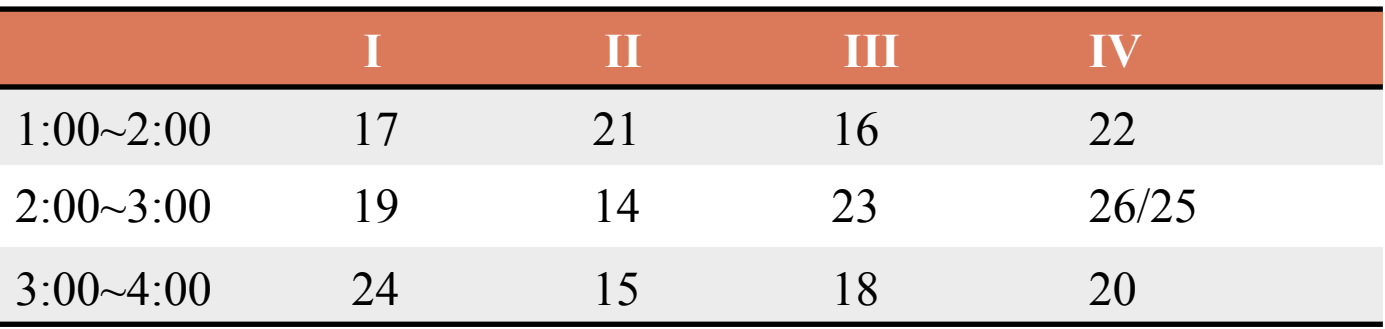

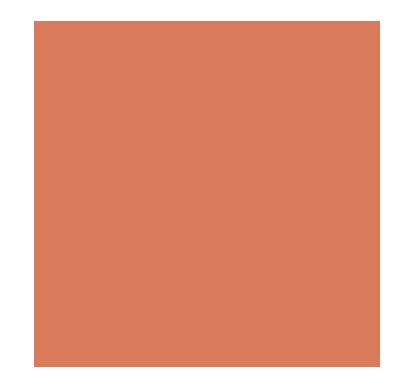

### The Makeup exam on Jan. 8

■ Monday 12:00-2:00 at MIS Mac Classroom (逸仙樓五樓)

Maximum 80 points

- **Longest Common Subsequence**
- **Binary Search Tree**
- AVL Tree
- Hash Table

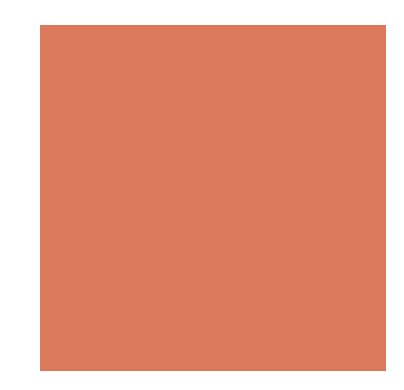

### This is the final lecture

**I** You have a week to finalize your project

- ! TAs will offer an extra lab on Jan 2 for you to answer questions on the project
- **IMIS PC classroom 5F**